#### МИНИСТЕРСТВО НАУКИ И ВЫСШЕГО ОБРАЗОВАНИЯ РОССИЙСКОЙ ФЕДЕРАЦИИ федеральное государственное бюджетное образовательное учреждение высшего образования «Тольяттинский государственный университет»

Институт математики, физики и информационных технологий

(наименование института полностью)

Кафедра «Прикладная математика и информатика» (наименование)

09.04.03 Прикладная информатика

(код и наименование направления подготовки)

Управление корпоративными информационными процессами

(направленность (профиль))

## **ВЫПУСКНАЯ КВАЛИФИКАЦИОННАЯ РАБОТА (МАГИСТЕРСКАЯ ДИССЕРТАЦИЯ)**

на тему «Методы и технологии интеграции средств дополненной реальности в процесс обучения»

Обучающийся А.В. Герасимов

(И.О. Фамилия) (личная подпись)

Научный руководитель к.п.н, доцент, Т.А. Агошкова (ученая степень, звание, И.О. Фамилия)

Тольятти 2022

## **Содержание**

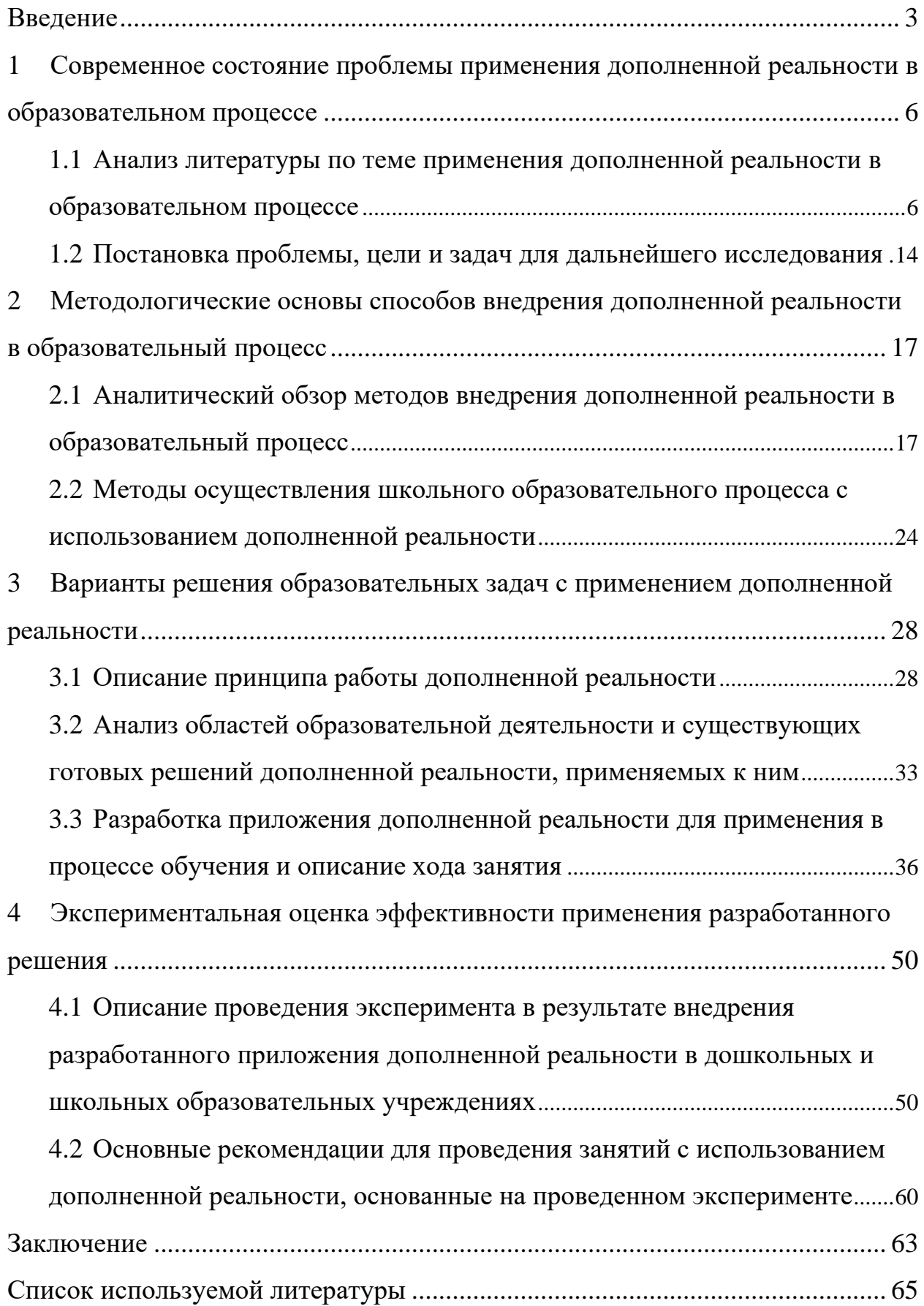

#### **Введение**

<span id="page-2-0"></span>На текущий момент в нашей стране во многих образовательных учреждениях процесс обучения происходит традиционно, скучно и монотонно. В основном при подаче материалов для учеников и студентов используются обычные лекции в ВУЗах, уроки в школах, а также лекционные материалы в организациях дополнительного образования. В свою очередь учебных заведений, которые применяют технологии дополненной реальности в образовательном процессе очень мало. В связи с этим у учащихся часто пропадает интерес к преподаваемым дисциплинам и учебе в целом, что является проблемой, выдвигаемой в рамках данной магистерской диссертации. Поэтому предоставление решения в виде внедрения технологий дополненной реальности в образовательный процесс является актуальной темой, как в сфере образования, так и в сфере информационных технологий.

Целью данной работы является разработка и внедрение приложения дополненной реальности в образовательный процесс для оценки его влияния на эффективность обучения.

Для достижения поставленной цели были сформулированы следующие задачи:

- оценка состояния проблемы исследования;

- обзор различных готовых решений дополненной реальности для образовательной сферы;

- анализ способов применения дополненной реальности в образовательном процессе;

анализ существующих организаций и образовательных учреждений, применяющих AR в обучающей программе;

- ознакомление с литературой и анализ существующих методов внедрения;

рассмотрение методов внедрения дополненной реальности в образовательном процессе;

- определение преимуществ и недостатков известных методов;

анализ областей образовательной деятельности в дошкольных и школьных образовательных учреждениях;

- сравнение готовых решений для описанных областей;

- определение основного направления и функционала разрабатываемого решения;

- выбор средства разработки приложения дополненной реальности для образовательной деятельности, а также определение его положительных и отрицательных сторон;

- разработка собственного решения поставленной проблемы;

- применение разработанного решения в образовательной организации;

- сравнение результатов при использовании приложения дополненной реальности по сравнению с традиционной образовательной программой.

Объектом исследования являются приложения дополненной реальности как инструмент обучения.

Предметом исследования является процесс внедрения технологий дополненной реальности в образование.

Методологической основой исследования являются работы отечественных и зарубежных специалистов, посвященные проблеме изучения возможности применения дополненной реальности в сфере образования.

Научная новизна выполненного исследования заключается в разработке модели интеграции приложений дополненной реальности в образовательном процессе.

Теоретической основой диссертационного исследования являются научные труды российских и зарубежных ученых, занимающихся проблемой применения дополненной реальности в образовательном процессе.

Практическая значимость состоит в разработке нового решения для повышения у учеников навыков интонирования звуков в словах.

Положения, выносимые на защиту:

метод внедрения дополненной реальности в образовательный процесс;

принцип функционирования предложенного решения для интонирования звуков с использованием дополненной реальности;

практическая реализация приложения дополненной реальности для интонирования звуков в словах.

Диссертация состоит из введения, четырех частей, заключения и списка литературы.

Первая часть является теоретической и содержит описание исследований современного уровня проработанности научной проблемы на основе изучения и анализа отечественных и зарубежных библиографических источников и статистических материалов, анализ различных точек зрения. Так же здесь осуществляется постановка целей и задач для дальнейшего исследования. Вторая часть является аналитической и включает в себя сравнительный анализ существующих методов и подходов применения дополненной реальности в образовательном процессе. Среди существующих методов и подходов выбираются оптимальные для четвертой части диссертации. Третья часть носит практический характер и содержит в себе основные этапы разработки авторского решения по теме применения дополненной реальности в процессе обучения. Здесь выбирается основной инструмент разработки, определяются его достоинства и недостатки, описывается основное назначение разработанного приложения.

В четвертой части осуществляется тестирование и апробация разработанного решения, оценка эффективности внедрения разработанного решения, а также на основе функционала приложения производится описание рекомендаций для проведения занятий с использованием разработанного решения.

Работа изложена на 72 страницах и включает в себя 21 рисунок, 6 таблиц, 64 источника.

### <span id="page-5-0"></span>**1 Современное состояние проблемы применения дополненной реальности в образовательном процессе**

### <span id="page-5-1"></span>**1.1 Анализ литературы по теме применения дополненной реальности в образовательном процессе**

Во время поиска информации по данной теме мною было проанализировано и изучено большое количество источников.

Источники, которые использовались в качестве основы, являются разносторонними и включают в себя информацию о различных аспектах систем дополненной реальности, а также их интеграции в образовательный процесс.

Обратимся к источнику [13]. Материал написан акселератором онлайншкол Accel. Автор статьи считает, что дополненная реальность (AR) – смешанная реальность, которая создается при помощи цифровых устройств (компьютер, планшет, телефон), в которой на окружающее пространство накладываются различные виртуальные объекты.

Далее в качестве примера можно рассмотреть статью [58]. Материал опубликован компанией ModumLab, которая занимается внедрением современных IT-инструментов в сферу образования. Основной упор производится на описание предметной области дополненной реальности в образовании, внедрении технологий дополненной реальности в детское образование, а также описываются способы использования AR в школьном обучении. С практической точки зрения авторы описывают результаты проведения исследования о применимости дополненной реальности в обучении компаниями Mindshare Futures и Zappar. Исследование этих компаний показало, что внедрение технологий дополненной реальности в образовательный процесс позволит увеличить уровень вовлеченности обучающихся по сравнению с эквивалентами, не связанными с дополненной реальностью. Опрос данной организации показал, что около 36-50 процентов

опрошенных могут найти способы применения технологий дополненной реальности в сфере образования и AR может войти в их жизнь.

Теперь обратимся к статье [16]. В приведенной статье автор описывает классификацию существующих приложений дополненной реальности. Классификация производится по нескольким признакам. С точки зрения взаимодействия с потребителем автор выделяет автономные (не взаимодействуют с пользователем и предоставляют исключительно данные об объекте) и интерактивные (взаимодействуют с пользователем, позволяют настроить тип накладываемого дополнительного слоя, также позволяют получать информацию по рассматриваемому объекту) приложения. С точки зрения мобильности автор выделяет стационарные (такие виды систем не предполагают их перемещение и предназначены для работы в одном месте) и мобильные приложения (возможно перемещение и работа в динамическом режиме).

Обратимся к источнику [10]. Автор данного материала описывает сферы применения технологий дополненной реальности. Среди них он выделяет применение приложений дополненной реальности в образовательной сфере, также приложения дополненной реальности используются для осуществления интерактивных экскурсий. При помощи дополненной реальности создаются различные экспериментальные лаборатории. Основное назначение данных лабораторий – создание образовательных и развлекательных проектов. Ещё одна сфера применения, которую выделяет автор – создание образовательных пособий с возможностью глубокого погружения.

Далее хотелось бы отметить статьи [30], [47]. Первая статья опубликована на информационном ресурсе Spark, в свою очередь вторая на ресурсе Moluch. В своих статьях авторы рассматривают положительные стороны внедрения дополненной реальности, как в целом, так и в образовательном сегменте. Рассмотрим каждую из них по отдельности.

В статье [30] приводятся положительные стороны, которые дает применение технологий дополненной реальности в целом:

тесная связь с окружающим миром;

использование в любом сегменте бизнеса.

В свою очередь в статье [47] в качестве положительных сторон выносятся следующие утверждения:

дополненная реальность мотивирует учеников и студентов заниматься учебной деятельностью;

контент дополненной реальности помогает ученикам и студентам лучше понять содержание преподаваемого материала.

Снова перейдем к источнику [58]. Автор предложенной статьи отмечает положительными качествами повышение удовольствия и повышение уровня вовлеченности обучающихся. Ещё одно замечание, которое выдвигается автором этой статьи, основано на том, что дополненная реальность мотивирует студентов к обучению при помощи имитации игровой деятельности.

В статье [4] автор рассматривает понятие дополненной реальности, а также описывает преимущества её использования в образовательных учреждениях. К ним он относит:

лучшее запоминание информации из-за её восприятия всеми органами чувств;

− упрощение функциональных возможностей преподавателя. Автор считает, что применение дополненной реальности преподавателями позволит упростить объяснение подаваемого материала при помощи анимации;

− технологии дополненной реальности дадут возможность удаленного образования. Основная идея заключается в прохождении урока в домашних условиях, где «виртуальный учитель» объяснит материал также, как в школе или университете, поможет проделать опыты и сделать домашнюю работу.

Теперь перейдем к источнику [11]. Автор данной статьи выделяет материальный положительный аспект внедрения дополненной реальности в образовательный процесс. Он считает, что использование данной технологии

в сфере образования позволит экономить образовательным организациям на покупке необходимого инвентаря, а именно: плакатов, стендов, досок, наглядных пособий. Автор также считает, что использование дополненной реальности сократит расходы на приобретение некоторых учебников. Для обучения будет необходим всего один элемент – маркер. С его помощью будет считываться, и анализироваться информация при помощи электронных устройств (планшетов, смартфонов).

В свою очередь, в материале [12] автор отмечает, что AR будет полезна в той области сферы образования, где основная направленность сконцентрирована на трехмерные объекты:

− области геометрии. Например, стереометрия;

− биология;

химия. Например, использование при изучении стереоизомеров.

Автор так же отмечает, что использование дополненной реальности не отвлекает ученика от реального мира, как это делает виртуальная реальность, а является дополнительным инструментом для обучения.

Ещё одна статья [54] площадки vc.ru отражает преимущества использования технологий дополненной реальности в образовательной сфере. Автор выделяет следующие положительные моменты:

доступность учебных материалов в любое время;

- − отсутствие специального оборудования;
- повышенный интерес обучающихся;
- − возможность совместной работы;
- − быстрый и эффективный процесс обучения;

− универсальность применения в любой сфере образования.

Перейдём к следующему источнику. Снова рассмотрим статью [30]. Однако теперь выделим отрицательные стороны применения технологий дополненной реальности в образовательном процессе.

В качестве основных минусов автор выносит следующие утверждения:

разработка контента для дополненной реальности является сложным процессом;

− стоимость устройств для использования дополненной реальности в образовательном процессе является весомой для сферы образования. Однако в противовес второго недостатка следует заметить примечание автора о том, что на рынке с каждым днём появляются новые решения, которые способны работать на обычных мобильных устройствах.

В статье крупной частной транснациональной электронной компании ViewSonic [61] также отмечается в качестве положительных сторон дополненной реальности в образовании кооперацию учеников для командной работы. Данное действие позволит вызвать повышенный интерес к занятиям.

Также предлагается изменить систему экзаменов и систему оценивания [62]. В статье приводится способ улучшения оценивания при помощи головоломок и викторин. Автор отмечает, что данный метод может не работать для некоторых образовательных дисциплин. Однако считает, что темы на предметах биологии, истории и даже математики могут изучаться при помощи дополненной реальности. Составитель считает, что основная идея состоит в создании увлекательного процесса обучения, «а не чем-то, что студенты считают обузой».

Автор статьи [61] выдвигает минимальные требования к классам для работы с дополненной реальностью. Помещения для образования при помощи дополненной реальности должны выглядеть следующим образом:

иметь стабильное подключение к интернету;

− ученики должны приносить с собой мобильные устройства (смартфоны или планшеты);

для занятия должны использоваться маркеры, которые вызывают действия на экране устройства при наведении на него с работающим приложением дополненной реальности.

Теперь рассмотрим статью [18]. В рамках данной статьи автор даёт рекомендации по выбору оборудования для школ с целью обучения при

помощи дополненной реальности. Здесь описываются основные производители оборудования, их продукты, предоставляемые на рынок для сферы образования, а также задачи, которые они реализуют. Среди таких продуктов автор выделяет гаджеты восточного разработчика Epson Moverio, а также известного разработчика Hiper. Основной особенностью устройств первого разработчика является использование собственного магазина для установки программ, а также совместимость с дронами. Устройства второй компании не требуют дополнительной подзарядки и совместимы с любыми приложениями, размещенными на популярных площадках App Store и Google Play.

В источнике [53] компания EligoVision предлагает использование дополненной реальности во всех основных сферах образования:

− дошкольном;

− школьном;

− средне-специальном;

− высшем;

В качестве примера авторы рассматривают приложение «AR Энциклопедия Пермского края», а также описывают собственное программное решение «EV Toolbox» для создания AR-приложений. Особенностью данного решения является практическое применение школьниками, студентами и педагогами. Компания утверждает, что создавать подобные приложения для обучения можно двумя способами:

для опытных разработчиков предлагается создание собственных решений с использованием языка программирования Lua;

для преподавателей и студентов создание может происходить при помощи конструктора EV Toolbox.

Также хотелось бы отметить статью [52] крупнейшей российской площадки vc.ru. Автор в своей статье рассматривает популярные продукты в сфере дополненной реальности в образовательном сегменте. Продукт «AR VR Molecules Editor» разработан для визуализации 3D-представления молекул

органических и неорганических соединений в школьном курсе химии. С помощью данного программного решения возможно «оживить» формулу химического вещества, написанную на листе бумаги и при помощи 3D графики рассмотреть молекулы в дополненной реальности на своем мобильном устройстве. Так же автор выделяет приложение Rubius, которое способствует изучению основ безопасности жизнедеятельности (ОБЖ) в школьной программе. К положительным сторонам автор относит аспект безопасности, как для учеников, так и для учителей при использовании приложения, а так же говорит о том, что проведение практических занятий возможно без покупки дополнительного оборудования и различных дополнительных предметов. Для работы понадобится только мобильное устройство.

Ещё одним приложением, которое рассматривает автор, является приложение «Физикон». Одной из особенностей приложения является встроенная химическая лаборатория, которая позволяет преподавателям показать учащимся различные эксперименты с химическими элементами, а также объяснить различные аспекты техники безопасности при работе с химическими веществами во избежание их нарушения во время практических занятий. Помимо этого, авторы планируют выпуск модулей для обучения математике. Планируется так же интеграция классно-урочной системы, что позволит выдать полные методические материалы преподавателям по естественным наукам.

Теперь обратимся к статье [55]. Здесь отражены примеры обучающих AR-приложений. Автор публикации разделяет описанные приложения на несколько категорий: для детей, для подростков и для самообучения. Например, известное приложение для детей AR Flash Cards позволяет сканировать карточки при помощи мобильного устройства, после чего иллюстрации с этих карточек «оживают» и дети могут рассмотреть их в любом ракурсе.

Перейдем к статье [46]. Автор данного материала рассказывает о том, что технология дополненной реальности может быть применена в алгебре и геометрии. При помощи AR ученики смогут изучать алгебраические поверхности второго порядка, представляя их в виде реального объекта перед собой со способностью изменять различные параметры и показатели в режиме реального времени с мгновенным применением результата.

Теперь рассмотрим пример использования дополненной реальности в образовании за рубежом. В статье [21] упоминается Оклендский университет, который запустил собственную лабораторию дополненной и виртуальной реальности совместно с компанией Homido. Автор отмечает, что студенты и представители Honors College определили основные направления сферы применения AR и VR. К ним относятся автомобильный дизайн, военная подготовка, здравоохранение, недвижимость и изучение космоса.

В статье [8] автор рассматривает использование дополненной реальности в Массачусетском технологическом институте (MIT). Студент данного университета разработал и внедрил в образовательный процесс игру с использованием элементов дополненной реальности, которая демонстрирует историческую битву при Лексингтоне. Основной целью данного приложения является популяризация истории США среди школьников и студентов.

Также ещё одним примером, который описывается в источнике [8], является ресурсный центр LearnAR. Данная организация предлагает программу обучения по следующим направлениям: биология, физика, английский язык, математика и химия. Обучение проводится при помощи черно-белых маркеров. Помимо обучения организация проводит тестирования по полученным знаниям также при помощи AR.

Следующим примером, который хотелось бы рассмотреть, является реализация дополненной реальности в компании Popar Toys. Данная организация создает интерактивные книги, на страницах которых размещается медиа контент, а также имеется ресурс для создания собственных книг.

Компанией также было разработано приложение для исследования вселенной SkyView.

В качестве ещё одного примера рассмотрим университет Йёвика, где была разработана игра «Mystery Table». С её помощью учителям и преподавателям будет проще заинтересовать учеников и студентов изучением химии. В ходе взаимодействия с приложением ученики изучают особенности химических элементов.

В результате описания данной части диссертации на основе выбранной литературы были рассмотрены основные определения дополненной реальности, выдвинуты основные положительные и отрицательные стороны внедрения дополненной реальности в образовательный процесс, рассмотрена классификация приложений дополненной реальности, описаны рассмотрены примеры использования дополненной реальности в образовательном процессе. Например, к ним можно отнести приложение Физикон, которое уже активно используется в школьных образовательных учреждениях для проведения уроков химии. С помощью данного приложения преподаватели могут продемонстрировать учащимся различные эксперименты с химическими элементами и рассказать про технику безопасности при работе с ними.

Рассмотрев различные статьи, в которых описано использование дополненной реальности в образовательном процессе, перейдём к следующему пункту, где определим существующую проблему, поставим цель дальнейшего исследования, а также определим задачи для её успешного выполнения.

### <span id="page-13-0"></span>**1.2 Постановка проблемы, цели и задач для дальнейшего исследования**

Основной проблемой, выдвигаемой в рамках данной диссертации, является непопулярность использования технологий дополненной реальности

в образовательном процессе. На сегодняшний день в нашей стране существует малое количество образовательных учреждений, использующих технологии дополненной реальности для организации процесса обучения. Конечно, существуют учреждения, которые уже ввели использование дополненной реальности в свою образовательную программу. Ярким примером образовательного учреждения, которое уже внедрило дополненную реальность в программу обучения, является Дальневосточный федеральный университет.

Огромное количество бесплатных приложений позволят улучшить образовательный процесс, сделать его увлекательным и интересным как для учеников, так и для преподавателей.

Основываясь на выдвинутой проблеме, была определена основная цель дальнейшего исследования в рамках диссертации. Её целью является внедрение приложения дополненной реальности в образовательный процесс для оценки его влияния на эффективность обучения.

На основе описанной цели были определены следующие задачи:

анализ способов внедрения технологий дополненной реальности в образовательный процесс;

− выбор и сравнение готовых решений;

разработка собственного решения для интеграции в образовательный процесс;

осуществление интеграции дополненной реальности в образовательный процесс на примере существующей образовательной организации;

− проведение анализа проделанной работы в результате внедрения. Поиск достоинств и недостатков интеграции.

#### Выводы к разделу 1

Проблема применения технологий дополненной реальности в образовательном процессе на сегодняшний день является актуальной темой. В

первом разделе были рассмотрены литературные источники и труды как отечественных, так и зарубежных ученых, при этом следует отметить, что основная часть рассмотренных материалов направлена на теоретическую часть по теме применения дополненной реальности в образовательном процессе. В них рассматривалось определение дополненной реальности, основные положительные и отрицательные стороны применения, так же были рассмотрены существующие примеры использования AR в сфере образования.

Для эффективного влияния на сферу образования в целом необходимо разработать собственное решение в виде приложения дополненной реальности для проведения образовательной деятельности, описать способы его применения и методы внедрения в образовательный процесс, а также провести эксперимент и определить влияет ли применение дополненной реальности на образовательный процесс.

Перейдем к следующему разделу диссертации, где опишем различные методы внедрения дополненной реальности в образовательный процесс, определим их особенности, а также выявим при помощи каких методов можно осуществлять образовательный процесс. А также на основе выделенных методов выберем самый оптимальный.

### <span id="page-16-0"></span>**2 Методологические основы способов внедрения дополненной реальности в образовательный процесс**

### <span id="page-16-1"></span>**2.1 Аналитический обзор методов внедрения дополненной реальности в образовательный процесс**

Дополненная реальность представляет собой интерактивную технологию, которая позволяет накладывать компьютерную графику или текстовую информацию на объекты реального времени. Использование дополненной реальности подразумевает совмещение двух независимых пространств: реального мира вокруг человека и виртуального мира, создаваемого при помощи мобильных устройств [1, 12].

Развитие современных информационных технологий определило использование систем дополненной реальности. Дополненная реальность позволяет искусственно изменять окружающий мир при помощи виртуальных объектов и взаимодействовать с ними: перемещать, поворачивать, рассматривать с разных сторон. Её следует понимать как технологию, которая с точки зрения образовательного процесса предоставляет ученику возможность взаимодействовать с виртуальными объектами в реальном мире.

В настоящее время технологии дополненной реальности всё увереннее входят в нашу жизнь и находят применение в самых разнообразных областях деятельности человека. Исключением не стала и сфера образования. С каждым днем появляется большое количество организаций, которые выстраивают образовательный процесс при помощи взаимодействия с продуктами дополненной реальности.

Для начала определимся с положительными и отрицательными сторонами внедрения дополненной реальности в образовательный процесс. В качестве основных преимуществ можно выделить [31]:

лучшее восприятие и запоминание информации;

повышение уровня мотивации. Технологии дополненной реальности позволяют сделать образовательный процесс более интересным для учеников за счет своей интерактивной составляющей, что положительно скажется на их успеваемости;

изменение функциональных возможностей преподавателя. При помощи различных маркеров преподаватель может наглядно показать образовательный материал с использованием мобильного устройства;

возможность удаленного образования. Внедрение дополненной реальности в образовательный процесс позволит также улучшить качество онлайн обучения. Ученик, который по каким-либо причинам отсутствовал на занятии, может изучить преподаваемый материал дома так, как это бы происходило с преподавателем в образовательной организации;

− безопасное проведение лабораторных экспериментов. Применение AR на уроках химии позволит проводить различные эксперименты с химическими веществами без опасения нарушения различных процедур безопасности.

Однако процесс и результат внедрения дополненной реальности в образовательную сферу может привнести и свои недостатки. К таким недостаткам можно отнести [32]:

− продолжительность внедрения. Внедрение дополненной реальности – долгий и трудоемкий процесс, который может занять некоторое время перед непосредственным использованием в образовательной программе;

сложность разработки AR-контента. На текущий момент практически не существует решений, позволяющих создавать приложения дополненной реальности без навыков программирования;

высокая стоимость. Стоимость устройств для использования дополненной реальности в образовательном процессе является весомой для сферы образования. Однако в противовес этого недостатка следует заметить

примечание автора о том, что на рынке с каждым днём появляются новые решения, которые способны работать на обычных мобильных устройствах;

необходимость изменять образовательную программу для использования дополненной реальности. Образовательные программы учебных заведений, как правило, не рассчитаны на применение дополненной реальности во время обучения. В связи с чем, необходимо дополнить или перестроить существующую программу обучения при внедрении технологий дополненной реальности в образовательный процесс [13];

необходимость приобретения дополнительного оборудования;

переобучение преподавателей. Внедрение дополненной реальности повлечет за собой необходимость обучения преподавателей новым образовательным программам и использования AR-приложений.

на текущий момент не до конца известно влияние мобильных устройств на здоровье человека. Многие ученые считают, что использование мобильных устройств на протяжении долгого времени негативно влияет на здоровье глаз, а у некоторых людей может вызывать эпилептические припадки [14].

В наше время дополненная реальность под контролем преподавателей позволяет создавать инновационные учебные материалы.

Перед внедрением дополненной реальности в образовательный процесс следует определить несколько аспектов:

− определить цели применения дополненной реальности в образовательной организации;

− определиться с программными инструментами и их стоимостью, которые будут применяться в результате внедрения;

− определиться с методами внедрения;

разработать новую образовательную программу или корректировать старую.

Для проведения подобных изменений в образовательной программе организации используют различные методы внедрения инноваций [23],

которые могут применяться и при внедрении дополненной реальности в процесс обучения. Рассмотрим известные методы подробнее [2, с. 16-17]:

метод конкретизирующих документов [3]. Является самым распространенным методом. Его основная идея строится на растолковании процесса внедрения дополненной реальности в образовательный процесс и написании инструкций, положений и регламентов для каждого этапа внедрения. Следует заметить, что данный метод направлен на снижение масштабов изменений в образовательных организациях. В рамках данного способа внедрения AR в программу обучения выбирается отдельное образовательное учреждение (школа, ВУЗ или организация дополнительного образования) и на их базе проводится эксперимент. Внедрение может производиться при помощи использования в процессе обучения различных мобильных приложений, а так же книгопечатной продукции. Далее подготавливаются инструкции, которые уточняют действия прописанных положений. Объемное внедрение в данном методе полностью пресекается. В рамках данного метода разрабатываются положения для интеграции дополненной реальности в сферу образования [38];

метод «кусочного внедрения» (Метод «частичного внедрения»). Представленный метод основывается на разделении процесса внедрения дополненной реальности в образовательную среду на простые составные элементы. Необходимый результат формируется на основе последовательного внедрения этих составных элементов, разбиваемых на начальном этапе. Так, например, различные решения дополненной реальности могут использоваться при формировании определённых образовательных курсов. При этом программа обучения некоторой части дисциплин остаётся неизменной [26, 42]. При использовании подобного метода возможно применение только части технологий дополненной реальности в сферу образования. В связи с чем появляется возможность осуществлять возвратные инновации в случае какойлибо неудачи или провала эксперимента;

метод «вечного эксперимента» [25]. В рамках данного способа процесс внедрения дополненной реальности в образовательную среду проходит при помощи проведения испытаний на платформе одной образовательной организации. В результате проведения подобных испытаний формируется оценка получаемых результатов в течение длительного временного промежутка. В случае успешной апробации производится внедрение дополненной реальности в образовательный процесс организаций подобного типа. Однако бывают случаи, когда осуществляется искусственное удержание процесса внедрения дополненной реальности в образовательную программу организации в статусе эксперимента долгие годы, при этом эксперимент по внедрению AR достиг этапа завершения и целесообразность использования доказана;

метод «отчетного внедрения» [34]. Данный метод предполагает, что нововведение в виде дополненной реальности либо практически не используется в образовательной программе организации, либо используется не в полную силу. Например, может использоваться в рамках одной дисциплины и крайне редко. Тем не менее, при составлении отчетной документации новшество фиксируется как полностью освоенное. Как правило, метод используется в тех случаях, когда квалификация преподавателей и работников образовательной организации не позволяет использовать дополненную реальность в программе учебных курсов, а их обучение является дорогостоящим;

метод «параллельного внедрения» [38, 39]. В рамках данного метода образовательная программа совмещает использование нового образовательного процесса (использование дополненной реальности) параллельно стандартной образовательной программе. При этом процесс обучения на основе дополненной реальности полностью не замещает стандартные методы обучения, а применяется параллельно. На протяжении использования двух образовательных программ производится анализ эффективности разработанного слияния. При успешном прохождении

эксперимента может полностью вытеснить традиционную программу обучения.

Помимо приведенных методов также могут использоваться другие методы, применяемые при внедрении инновационных технологий [5]. Приведенные методы в свою очередь могут использоваться и при внедрении дополненной реальности в образовательный процесс:

принудительный метод [24, 33]. Предполагает вынужденное внедрение дополненной реальности в образовательную программу организации. В этом случае образовательная организация в короткие сроки перестраивается под использование средств дополненной реальности, практически полностью изменяя образовательную программу. Процесс является дорогостоящим и нежелательным в социальном плане, может вызывать различные конфликты. Однако основным достоинством данного метода является превосходство во времени стратегического планирования. Метод используется в условиях резкой нехватки времени, а также когда природа сопротивления определена, и использование силы не требуется;

метод адаптивных отклонений (адаптивный метод) [6, 15, 24]. При использовании данного подхода учитываются стратегические изменения, которые осуществляются на протяжении длительного периода. Процесс интеграции дополненной реальности разделяется на несколько этапов и производится постепенно. Для управления процессом выделяется проектная группа. Данное решение используется при возможности легкого определения опасностей или благоприятных возможностей, а также в случае предсказуемости протекания процесса внедрения дополненной реальности в образовательную программу организации. Метод эффективен при легком предвидении различных опасностей, вызываемых при внедрении AR, решение которых не требуется в кратчайшие сроки.

Ниже приведена краткая характеристика методов внедрения инновационных технологий, применяемых при внедрении дополненной реальности в образовательный процесс и их сравнение (таблица 1).

Таблица 1 – Сравнение принудительного и адаптивного методов внедрения инновационных технологий, применяемых при внедрении дополненной реальности в образовательный процесс

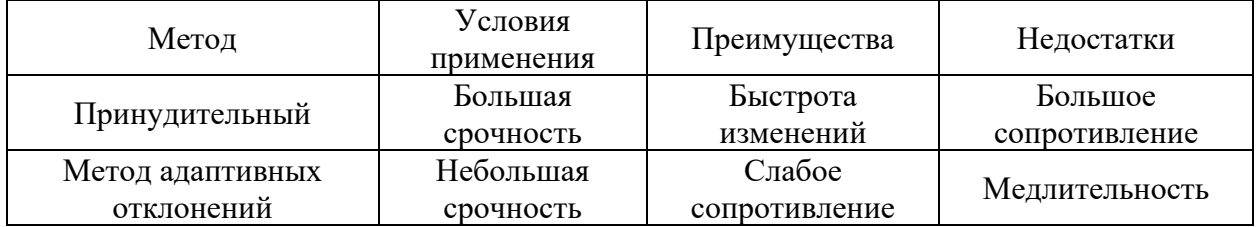

Таким образом, в результате написания данной части диссертации были рассмотрены существующие методы внедрения технологий дополненной реальности в образовательный процесс, а также рассмотрены существующие методы внедрения инновационных технологий, применение которых возможно и при внедрении дополненной реальности в процесс обучения образовательных организаций. В рамках данной диссертации были определены условия применения представленных методов, рассмотрены преимущества и недостатки некоторых методов. Также для примера были использованы два метода внедрения инноваций: принудительный и метод адаптивных отклонений. На их основе было проведено сравнение по способам и условиям применения, также выделены основные преимущества и недостатки и составлена сравнительная таблица.

Среди всех рассмотренных методов самым оптимальным считается метод «параллельного внедрения». Он позволит плавно перейти от традиционной программы обучения на программу с использованием AR, а так же подготовить как преподавателей, так и учеников.

Теперь перейдём к следующей части диссертации, где рассмотрим методы использования дополненной реальности на примере школьного образовательного процесса.

### <span id="page-23-0"></span>**2.2 Методы осуществления школьного образовательного процесса с использованием дополненной реальности**

В результате внедрения дополненной реальности можно выделить несколько методов осуществления образовательного процесса при проведении занятий [4]:

- − «ученик-потребитель»,
- − «ученик-создатель».

Метод «ученик-потребитель» предполагает, что учащийся использует приложения дополненной реальности в качестве средства потребления информации, которую подготовил преподаватель. Как правило, данный способ может применяться во время лекций, а также при объяснении нового материала на уроках. Обратимся к первой части магистерской диссертации. В качестве примера можно привести компании ModumLab и Центр по нейротехнологиям и VR/AR, которые провели эксперимент в образовательной организации и разделили класс на две части. Одна часть класса обучалась традиционными методами, а вторая с применением технологий дополненной реальности. Исследования установили, что средняя оценка по тестам во второй группе увеличилась на 2,5 балла, а результат государственного экзамена в среднем увеличился на 11% по сравнению с группой, которая обучалась по традиционной программе. Для краткосрочных тестов результат повысился на 28,8% по сравнению с первым тестированием.

Метод «ученик-создатель» предполагает изучение учениками программирования, моделирования, а также других предметов, в которых они заинтересованы. На основе полученных знаний школьники занимаются созданием учебного проекта на протяжении всего периода обучения. Основная концепция способа заключается в создании специальных классов, в которых учеников обучают созданию AR-игр, приложений, различных проектов. Использование такого метода обучения позволяет развить творческое мышление обучаемых, а также позволит им научиться

использовать инструменты для создания своего собственного контента дополненной реальности, который они могут применить в интересующей их сфере. Примером данного направления может являться курс «Основы создания приложений с дополненной реальностью». Представленный курс готовит учащихся к созданию собственных приложений дополненной реальности, а также направлен на изучение так дисциплин, как «Прикладная информатика» и «Педагогическое образование» для изучения основ создания AR-приложений и применения их в образовательном процессе [12].

Использование данных методов открывает огромные возможности в развитии образовательной сферы. Взаимодействие с дополненной реальностью в процессе обучения будет развивать как творческий потенциал учеников, так и улучшать качество образовательного процесса, делая его увлекательным и интересным.

Помимо методов внедрения дополненной реальности в образовательный процесс стоит также рассмотреть и варианты использования AR в образовании. Технологию дополненной реальности на основе распознавания маркеров можно применять для поддержки образовательного процесса в следующих дисциплинах:

− естественные науки,

− анатомия,

− дизайн,

− 3D-моделирование,

системы автоматизированного проектирования (САПР) и так далее.

Для работы с дополненной реальностью создаются маркеры, которые используются приложением дополненной реальности. Их можно встраивать в электронные учебники, слайды презентаций, печатные издания и другие учебные материалы.

Во время получения нового материала по определенной дисциплине, обучающиеся смогут получить реалистичную визуализацию модели или

процесса, которые невозможно продемонстрировать в учебной аудитории. Например, изучая анатомию человека, дополненная реальность дает обучающемуся возможность подробно ознакомиться со строением каждого органа человека. Для этого необходимо лишь запустить приложение дополненной реальности и навести камеру устройства на маркер.

#### Выводы к разделу 2

В результате написания данной части магистерской диссертации были определены положительные и отрицательные стороны применения дополненной реальности в образовательном процессе.

Среди положительных сторон были выделены следующие аспекты:

лучшее запоминание информации по сравнению с традиционными методами обучения;

повышение у учеников мотивации к обучению;

изменение функциональных возможностей преподавателя;

возможность удаленного образования.

Также были определены и недостатки, среди которых можно выделить:

долгий процесс внедрения AR в образовательный процесс, который может быть вызван изменением образовательных программ, переобучением педагогов и другими факторами;

высокая стоимость применения в сфере образования;

− необходимость перестроения образовательной программы;

недостаточное количество информации о влиянии мобильных устройств на здоровье человека.

Помимо этого, во втором разделе магистерской диссертации были проанализированы существующие методы внедрения дополненной реальности в образовательный процесс. Среди них можно выделить следующие методы: метод конкретизирующих документов; метод «кусочного внедрения»; метод «вечного эксперимента»; метод отчетного внедрения; метод параллельного внедрения.

Также были рассмотрены существующие методы внедрения инноваций, которые можно применять при внедрении AR в сферу образования: принудительный метод, метод адаптивных отклонений.

Для каждого приведенного метода была описана его концепция, определены их достоинства и недостатки, а также условия применения.

Также были рассмотрены несколько методов осуществления школьного образовательного процесса с использованием дополненной реальности. К ним можно отнести два метода: «ученик-потребитель», «ученик-создатель».

Среди всех рассмотренных методов самым оптимальным был определен метод «параллельного внедрения». Он позволит плавно перейти от традиционной программы обучения на программу с использованием AR, а так же подготовить как преподавателей, так и учеников. Оптимальным проведением школьного образовательного процесса является метод «ученикпотребитель». Он позволит охватить огромное количество детей, не владеющих компьютерными навыками, сделав их процесс обучения увлекательным и интересным.

Для данных методов были определены условия применения, рассмотрены примеры на основе организаций ModumLab и Центра по нейротехнологиям и VR/AR, а также описаны варианты использования AR в образовательном процессе.

Перейдем к следующей части диссертации, где проанализируем существующие области образовательной деятельности, а также разработаем собственное приложение для обучения с использованием дополненной реальности.

### <span id="page-27-0"></span>**3 Варианты решения образовательных задач с применением дополненной реальности**

#### <span id="page-27-1"></span>**3.1 Описание принципа работы дополненной реальности**

В 21 веке сложно представить нашу жизнь без использования компьютерных технологий. Они сопровождают нас везде. Начиная от компьютерных игр, в которые играют дети, заканчивая проектированием и запуском сложных космических кораблей. Многие сферы деятельности не могут обойтись без дополненной реальности.

Дополненная реальность представляет собой новую интерактивную технологию, которая позволяет накладывать компьютерную графику или текстовую информацию на объекты реального времени [28, 44]. Использование дополненной реальности подразумевает совмещение двух независимых пространств: реального мира вокруг человека и виртуального мира, создаваемого при помощи мобильных устройств.

На сегодняшний день дополненная реальность применяется в различных областях. К ним можно отнести: туризм, медицину, рекламный бизнес, область торговли, компьютерные игры, логистику, ремонт техники, GPSнавигацию, область строительства и архитектуру [43].

Исключением не стала и сфера образования. С каждым днем появляется большое количество организаций, которые выстраивают образовательный процесс при помощи взаимодействия с продуктами дополненной реальности.

Среди положительных сторон применения дополненной реальности в дошкольных образовательных учреждениях можно выделить:

повышение уровня вовлеченности детей в учебный процесс, что способствует улучшению результатов образовательной деятельности;

активное запоминание информации в процессе её восприятия;

применение дополненной реальности в дошкольных образовательных учреждениях (ДОУ) и школах позволит педагогам упростить

объяснение нового запланированного материала, а детям его лучше и легче усвоить;

возможность закрепления учебного материала за пределами образовательного учреждения.

Основной принцип работы приложения дополненной реальности строится следующим образом:

приложение обращается к модулю оптического сканнера или камере;

происходит считывание по точкам изображения реального объекта при помощи разработанных алгоритмов;

на основе имеющихся маркеров проводится распознавание и анализ полученного изображения;

выборка или вычисление соответствующего изображению видимого дополнения;

− объединение реального изображения с его дополнением (различные объекты, 3D-модели и так далее) при помощи сумматора;

− формирование итогового изображения и его вывод на устройство визуализации [20].

Наглядная схема работы приложений дополненной реальности представлена на рисунке 1.

Распознавание объектов дополненной реальности можно разделить на три направления [19]:

безмаркерное. Накладывает сетку на окружающий мир, снятый при помощи камеры. Далее на сетке находятся опорные точки, которые определяют привязку 3D-модели. Точки могут определяться различными путями. Например, смена градиента на изображении, образование углов точными маркерами. Основное преимущество – объекты служат маркерами сами для себя, и создание для них идентификаторов не требуется, их легче вписать в окружающий мир, так как не нужна толстая черная рамка;

на базе маркеров. Здесь маркеры дают жесткую привязку к месту виртуальной модели, что делает распознавание камерой более простой операцией. Маркеры могут представлять собой плоскую 2D картинку. Основные требования, применяемые к маркеру – больше контрастов, меньше градиентов, отсутствие симметрии, так как это приводит к эффекту балерины. Это выражается в том, что при симметричности картинки относительно центра невозможно однозначно определить её ориентацию в пространстве;

− пространственное. Расположение модели в пространстве определяется данными с GPS, гироскопа, компаса. Функция активации срабатывает при совпадении координат.

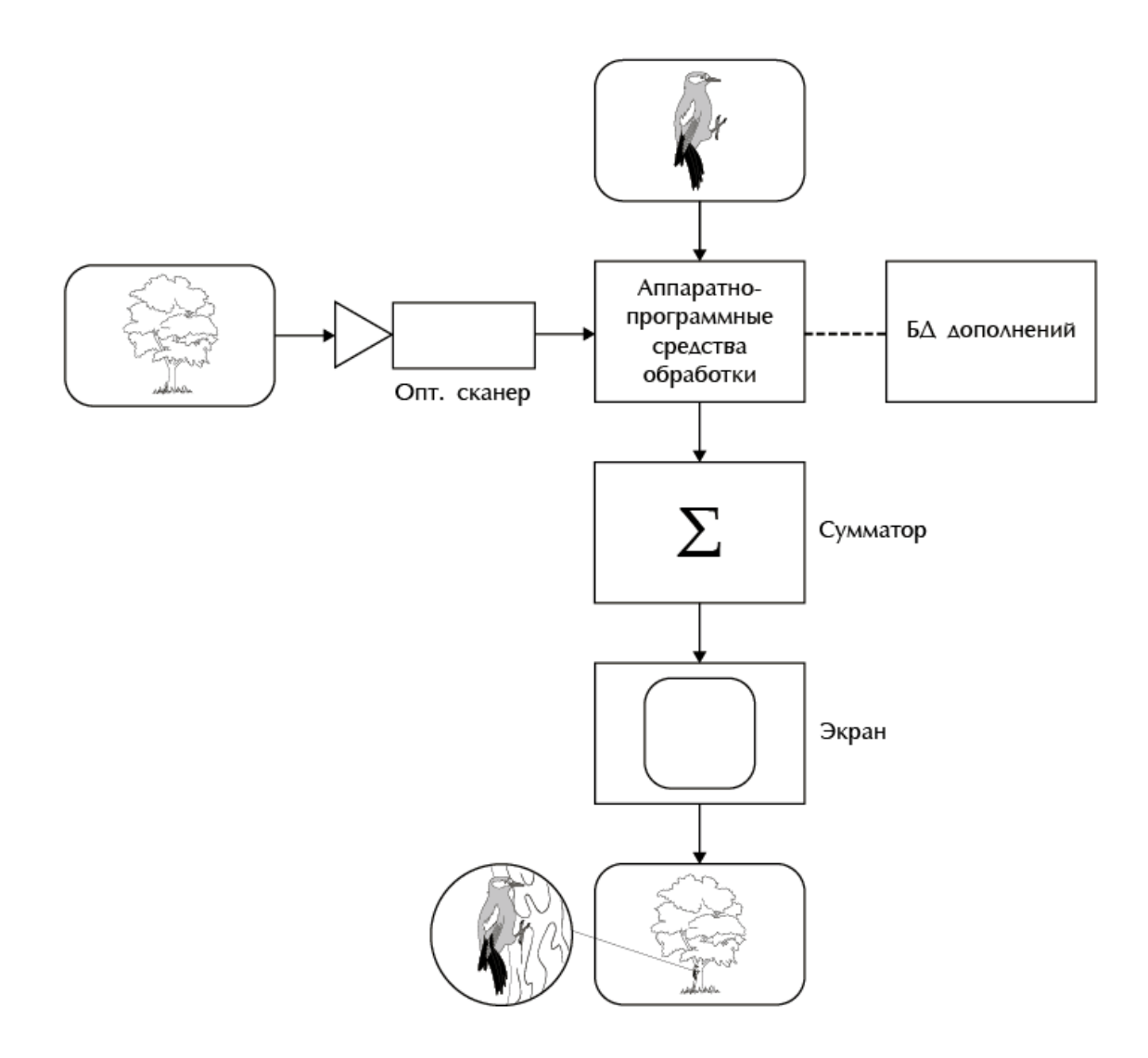

Рисунок 1 – Общая схема работы приложений дополненной реальности

Приведенные направления называются AR-механиками. Именно они определяют способ показа контента. Теперь рассмотрим существующие механики дополненной реальности более подробно. На основе выделенных направлений можно определить следующие механики [19]:

маркерная привязка. Относится к категории распознавания объектов на базе маркеров. Объект появляется при наведении камеры на заготовленный ранее маркер. AR-контент запускается при распознавании камерой триггера в виде изображения, звука, 3D-объекта. Подобную маркерную привязку можно увидеть в приложении Coca-cola и приложении журнала Vogue;

− привязка к плоскости. Относится к пространственному распознаванию объектов. Для использования данной механики не требуется использовать маркер в поле зрения камеры устройства. Предполагается распознавание горизонтальной и вертикальной плоскости, объект привязывается к определенной точке. Сначала производится сканирование окружающего пространства, а затем модель объекта помещается в него. Часто применяется при проектировании интерьера. Примером такого приложения является Samsung AR Space, которое позволяет примерять технику компании перед покупкой, а так же приложение Houz, которое помогает определить расположение мебели в доме;

− привязка к геопозиции. Также можно отнести к пространственному распознаванию объектов, однако в отличие от предыдущей механики координаты берутся из базы данных разработанного приложения. Использование возможно при помощи LiDAR сенсоров. Яркими примерами решений, которые используют подобную механику, являются Snapchat: Landmarkers и приложение от SK Telecom;

− порталы. Привязываются к плоскости и формируют пространство в режиме 360. Пространство может представлять собой отрисованную графику, фото и видео в виде 360. Часто используется при создании

виртуальных экскурсий. Компания SN Digital в своем проекте Mission to Mars использует порталы для демонстрации Марса;

взаимодействие с физическим объектом. Здесь сам объект или его части могут являться маркером для запуска контента. На определенные части объекта накладываются точки, которые позволяют идентифицировать его. Также создается копия физического объекта в виде модели. Такой подход использует компания Dell в приложении Assistant App для обслуживания клиентов, а так же компания Volkswagen для демонстрации компонентов своих автомобилей при помощи приложения Digital Experience;

интеграция реалистичных персонажей. Может использоваться двумя способами: воспроизведение 2D-видео, которое снимается на хромакее. Далее у полученного видео обрезается фон, и материал размещается в XRсреде. Это позволяет контенту разворачиваться к пользователю нужным углом в независимости от расположения устройства. А так же использование Volumetric capture – съемки с несколькими камерами для захвата движения, в результате которых создается трехмерная модель человека. Подобное уже использует компания Burger King для размещения популярных людей на упаковках, а так же магазин ASOS для просмотра одежды на людях;

расширенный функционал с использованием интерактивных механик. Сюда можно отнести различный интерактив в виде использования разнообразных объектов. Например, изменение размеров объектов, запуск анимаций и так далее. Примерами таких приложений являются «Super You», HyperSpace, warpAR для трансформирования пространства;

мультиплеер. Позволяет нескольким устройствам подключаться к комнатам для совместной деятельности. Сюда можно отнести приложение Spatial, которое позволяет группе людей взаимодействовать с контентом одновременно;

Web AR. Позволяет отображать контент дополненной реальности непосредственно из браузера или скачивать его для запуска на определенном устройстве без массовой публикации в магазины приложений.

В результате написания данной части магистерской диссертации было рассмотрено определение дополненной реальности, описаны области, в которых она может применяться, выделены положительные стороны её использования, а также описан принцип её работы. Перейдем к следующей части диссертации, где проанализируем существующие области образовательной деятельности, а также определим существующие готовые решения для каждой из них.

# <span id="page-32-0"></span>**3.2 Анализ областей образовательной деятельности и существующих готовых решений дополненной реальности, применяемых к ним**

Теперь рассмотрим образовательную деятельность в дошкольных и школьных образовательных учреждениях. Её можно разделить на несколько областей:

социально-коммуникативное развитие [40, 50]. Данный вид образовательной деятельности предполагает формирование у детей навыков общения и взаимодействия со сверстниками и взрослыми, а также он направлен на формирование норм и ценностей, принятых в обществе. Основными примерами такого развития являются беседа, сюжетно-ролевая игра, труд, ответы на уроках в школе и так далее;

− речевое развитие – формирование речи в качестве средства общения [36, 49]. Данная область развития предполагает увеличение словарного запаса, формирование правильной связной диалогической и монологической речи детей. Для речевого развития ребенка в ДОУ используется непосредственная образовательная деятельность (НОД) по развитию речи, грамоте, а также ознакомление с художественной литературой, дидактические и развивающие игры в совместной деятельности с педагогом и другие формы работы. В школьном образовании для этих целей проводятся

уроки русского языка и литературы, где изучается фонетика, морфология, лексика и синтаксис;

− познавательное развитие – формирование любознательности, интересов детей, мотивация к познанию нового, развитие воображения и творческой активности [48]. В процессе познавательного развития в ДОУ применяются НОД по математике, окружающему миру, который предполагает изучение природы (экологическое развитие), изучение анатомии человеческого тела и строение тела животного, конструирование, ориентировка в пространстве, а также совместная с педагогом деятельность в виде дидактической игры, беседы, чтения энциклопедий и так далее. В школьном образовании также применяется преподавание окружающего мира, в младших классах на уроках чтения используется «Игра-поиск», где учащимся необходимо найти в рассказе, например, различные виды растений, животных и так далее;

− физическое развитие – динамический процесс роста и биологического созревания ребёнка [9]. Для физического развития в дошкольных образовательных учреждениях используются НОД: физическая культура, плавание, а также совместная деятельность: подвижная игра, спортивные досуги, физминутки, динамические паузы и так далее. Школьное образование предполагает проведение динамических пауз в младших классах, а также уроков физической культуры независимо от возраста;

− художественно-эстетическое развитие – приобщение к искусству и формирование начальных представлений о различных его видах [51]. В рамках данного вида развития может происходить формирование музыкальных умений и навыков, развитие изобразительного творчества, способностей к театральной деятельности, а также хореографии. В школах проводятся уроки рисования (ИЗО), музыки.

В каждой из описанных категорий образовательной деятельности возможно применение приложений дополненной реальности. Рассмотрим

несколько примеров. Для этого обратимся к первой части диссертации по данной теме, в которой они были приведены.

Для социально-коммуникативного и речевого развития возможно использование приложения AR Dragon [56]. Данное решение является аналогом тамагочи, где дети могут контактировать с динозавром и заботиться о нем. Это позволит сформировать у них такие навыки и качества, как общение с другими людьми, умение правильно формировать и излагать свои мысли, умение делиться личными впечатлениями, а также заботу об окружающих и близких, сопереживание, эмпатию.

Ещё одним примером, способствующим речевому развитию, является серия книг издательской компании «Little Hippo books» [63]. Она представляет собой художественную литературу. В каждой книге содержится известная детская сказка с добавлением меток дополненной реальности на страницах. Метки позволяют оживить различных героев книг, а также взаимодействовать с ними.

Для социально-коммуникативного и речевого развития возможно использование приложения AR Flashcards [57]. Оно позволяет сканировать метки на карточках при помощи мобильного устройства, после чего иллюстрации с этих карточек «оживают» и дети могут рассмотреть их в любом ракурсе. Карточки поставляются с английским алфавитом, что помогает изучать природу и различных животных совместно с изучением иностранного языка. Таким образом, задействуется визуальная и аудиальная память, а также подключается ассоциативное запоминание.

Для формирования познавательного развития возможно использование книги «Космос. 4D Энциклопедия с дополненной реальностью. Познавательное развитие по любой программе ко дню космонавтики» и приложение DEVAR в дополнение к ней. Данная книга познакомит ребенка с космосом, расскажет об истории его освоения, о том, как строились обсерватории, формировались карты созвездий, создавались различные

ракеты и летательные аппараты. Также книга рассказывает о том, как люди летают в космос, высаживаются на Луну.

Для художественно-эстетического развития отлично подойдет приложение Quiver [64]. Оно представляет собой раскраску с элементами дополненной реальности. Использование приложения в программе обучения детских садов и на уроках изобразительного искусства в школах позволит развивать у детей навыки изобразительной деятельности (штриховка, сочетание цветов и так далее), а также воображение и пространственное мышление, аккуратность в работе, усидчивость.

Однако стоит отметить, что представленные приложения являются многофункциональными и могут быть использованы в различных областях образовательной деятельности.

В результате написания данной части магистерской диссертации были рассмотрены существующие области образовательной деятельности, а также для каждой области подобраны готовые приложения дополненной реальности, описанные в первом разделе магистерской диссертации, которые можно применить в сфере обучения. Перейдём к следующей части, где представим собственное решение поставленной проблемы, а также опишем способ проведения занятия с использованием разработанного приложения дополненной реальности.

#### <span id="page-35-0"></span>**3.3 Разработка приложения дополненной реальности для применения в процессе обучения и описание хода занятия**

В качестве результата работы над выбранной темой магистерской диссертации были проанализированы несколько приложений дополненной реальности, применяемых в обучении детей дошкольного и младшего школьного возраста, а также разработано собственное приложение, целью которого является обучение выделению (интонированию) звука «й» в словах. Данное приложение возможно использовать для речевого развития в
дошкольных образовательных учреждениях, а также в школах на уроках русского языка.

Ход занятия: воспитатель или учитель распечатывает заранее подготовленные картинки, которые внесены в базу данных приложения и объясняет, если в слове присутствует звук «й», то картинка оживает и появляется модель предмета. На рисунке присутствует специальная метка, способствующая его оживлению. Воспитатель или учитель называет слово, затем ребёнок проговаривает его, интонируя звуки. Далее сообщает педагогу, присутствует ли в слове нужный звук. Преподаватель наводит устройство на картинку с меткой, и ребенок, анализируя произнесенное слово, выбирает вариант ответа из двух предложенных: «Да» или «Нет». Затем определяется результат. Если ответ правильный, то кнопка загорается зеленым цветом, предмет оживает и появляется модель, в противном случае выбранный вариант загорается красным цветом и на экране устройства поверх метки ничего не происходит.

На данный момент существует несколько платформ для создания приложения дополненной реальности:

мобильное приложение для операционных систем Android и iOS;

веб-приложение для социальных сетей: Snapchat, Facebook, Instagram. Примером служит фильтр Panera Bread, который показывает определенное блюдо и выводит информацию о его составе;

− WebAR. Предоставляет просмотр AR-контента в браузере. Примером такого приложения дополненной реальности служит приложение компании Samsung для просмотра их товаров;

Их сравнение представлено в таблице 2.

В результате сравнения приведенных платформ было принято решение разработать универсальное приложение, которое можно будет скомпилировать как под мобильные операционные системы, так и запустить в браузере при помощи WebAR или установить как PWA. В связи с этим в качестве инструмента создания была выбрана среда разработки Unity,

библиотека создания приложений дополненной реальности Vuforia и язык программирования C#.

Таблица 2 – Сравнение платформ для создания приложения дополненной реальности

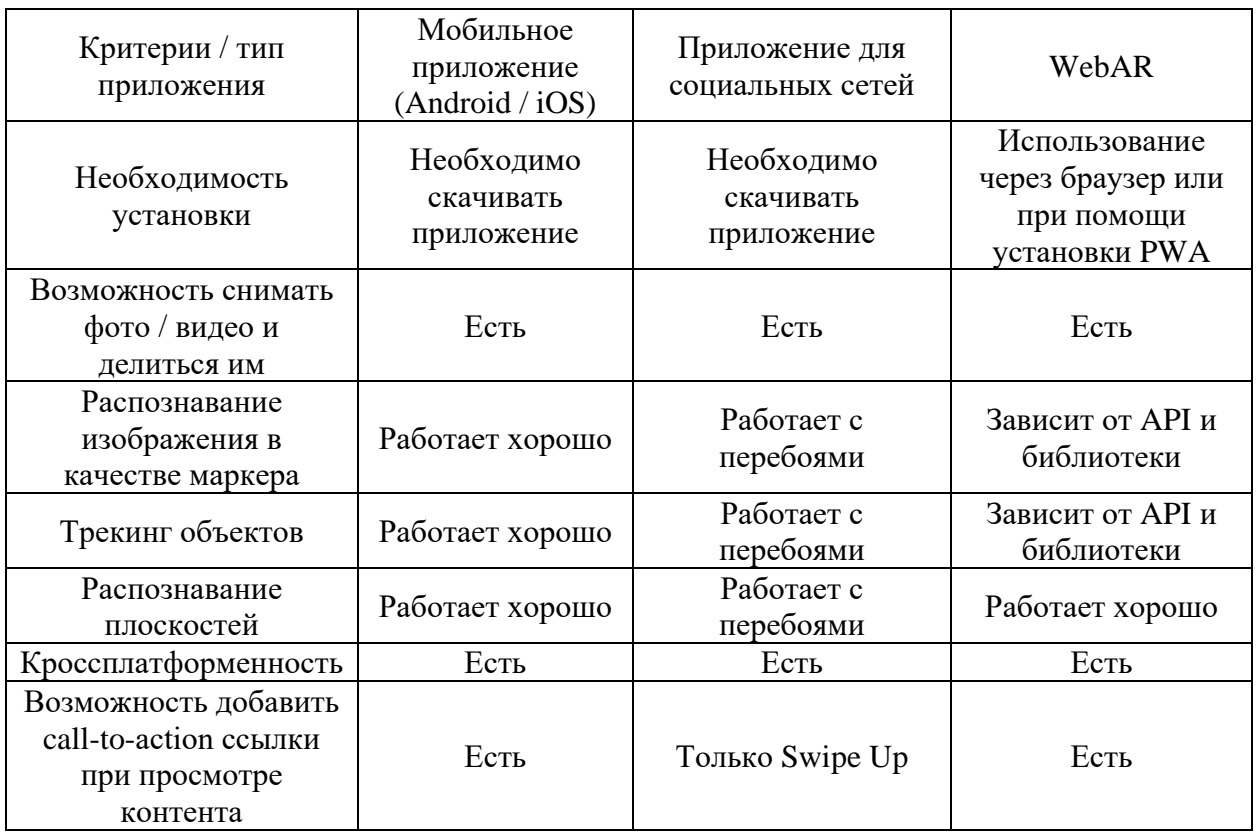

Unity – кроссплатформенная среда разработки приложений и игр.

Среди основных преимуществ Unity можно выделить:

− визуальная среда разработки, которая включает в себя инструменты визуального моделирования и цепочку сборку. Это позволяет повысить скорость разработки приложений;

кроссплатформенность. Разработанные приложения возможно запустить как на операционных системах Windows, так и на операционных системах семейства Unix, а так же на мобильных устройствах;

модульность компонентов. Представляет объекты в виде комбинируемых пакетов функциональных элементов. Объекты создаются при

помощи соединения функциональных блоков, из-за чего облегчается создание прототипов.

В качестве недостатков можно выделить:

− сложности при работе с многокомпонентными схемами;

затруднения при подключении внешних библиотек [60].

Vuforia – библиотека для разработки приложений дополненной реальности с большим количеством примитивов, которые являются основой для распознавания различных объектов [17, 37].

Среди основных преимуществ данной библиотеки можно выделить [28, 41]:

− низкий порог вхождения для создания AR-приложений;

− большое количество встроенных моделей;

отсутствие ограничений для устройств;

способность отслеживать метки при их частичном скрытии.

К основным минусам можно отнести:

− слабый трекинг, из-за чего иногда модели могут дёргаться [59];

отсутствие полноценной документации, что затрудняет процесс разработки.

В качестве основных целей, применяемых для трекинга, могут использоваться:

− безмаркерные (Image Target);

− цилиндрические и многогранные цели;

− 3D объекты;

− реперные маркеры, генерируемые Vuforia (VuMark) [37]. Данные маркеры выделяют объекты для распознавания на сцене.

Блок схема работы приложения представлена на рисунке 2.

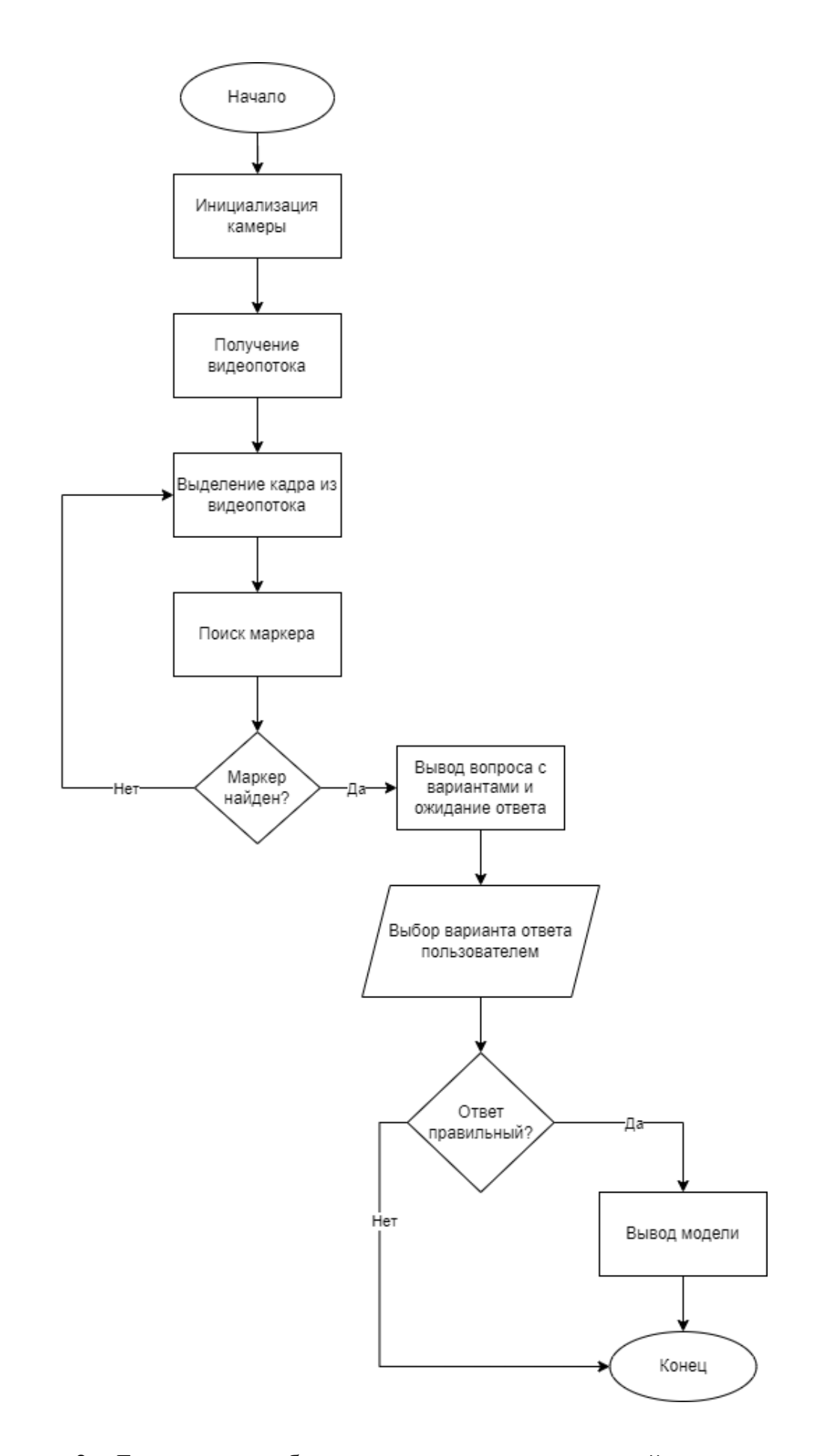

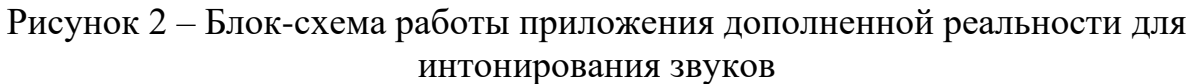

На основе описанного хода занятия для создаваемого приложения была разработана диаграмма вариантов использования, которая представлена на рисунке 3.

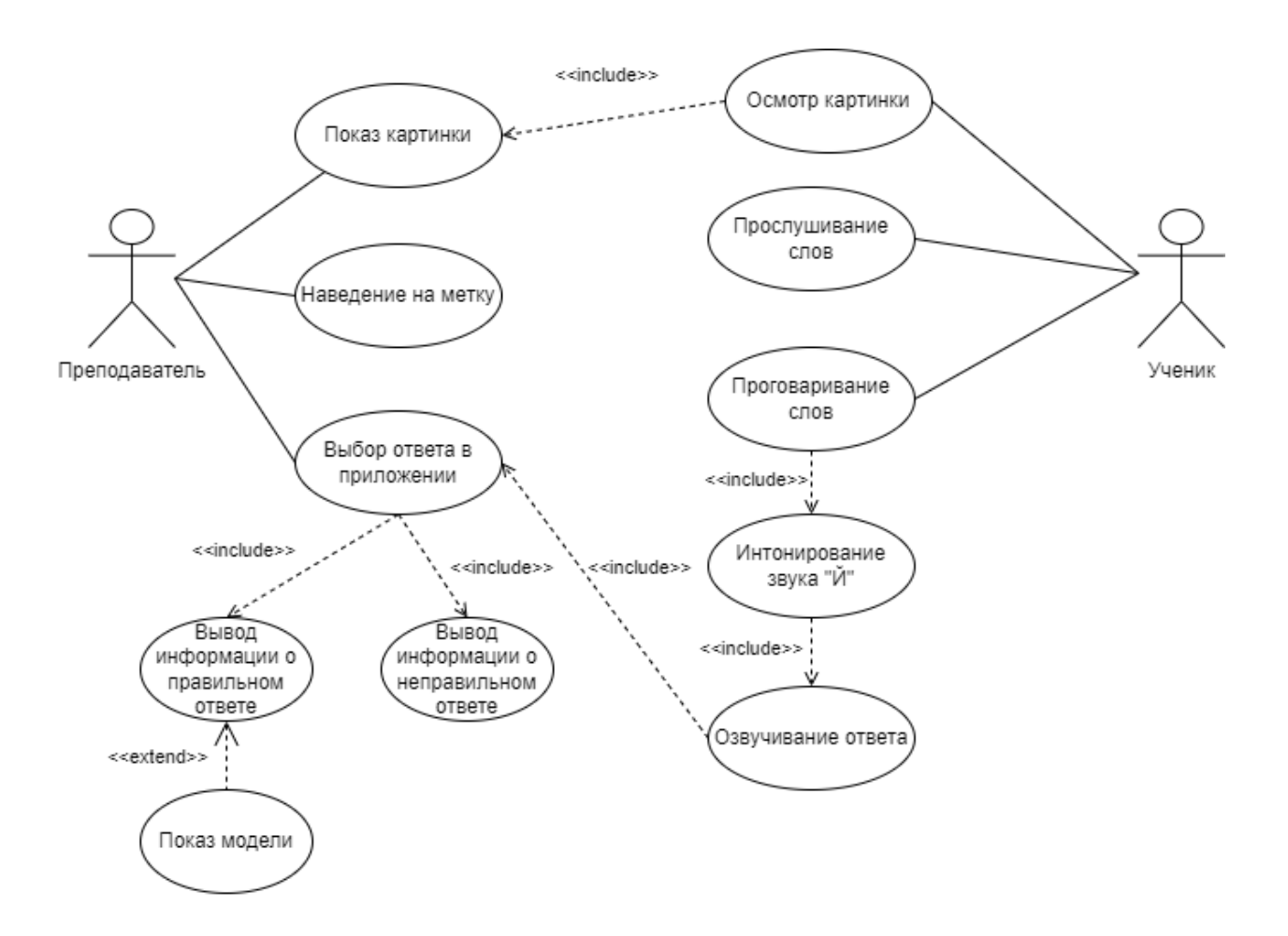

Рисунок 3 – Диаграмма вариантов использования

Приложение разработано на базе маркеров и для его работоспособности была сформирована база данных целевых изображений при помощи сервиса Vuforia developer portal, содержащая в себе метки дополненной реальности (VuMark), используемые для его работы, а также отметки об имеющихся звуках (Рисунок 4).

Так же для наглядного отображения взаимодействия приложения дополненной реальности с базой данных была разработана диаграмма развертывания, представленная на рисунке 5.

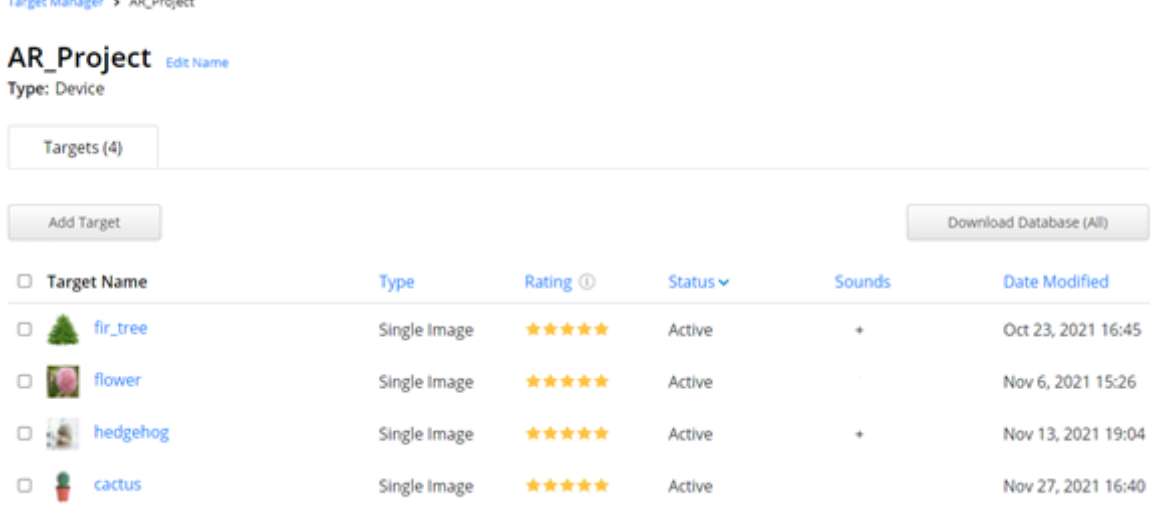

. . . .

Рисунок 4 – База данных с метками для Vuforia

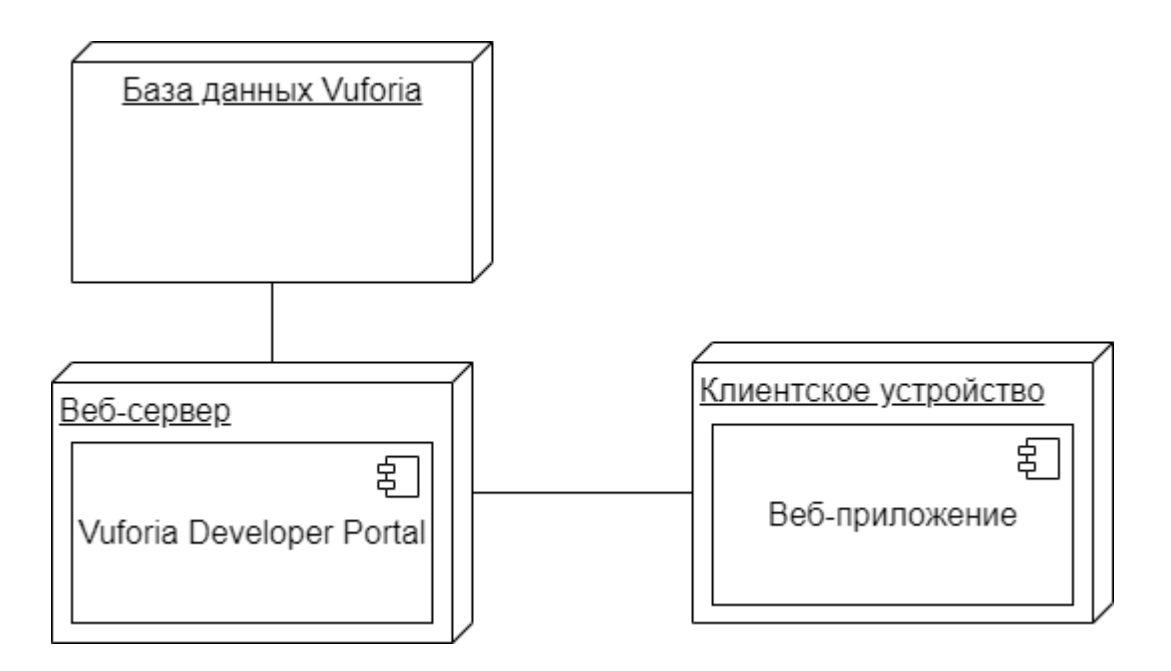

# Рисунок 5 – Диаграмма развертывания AR-приложения для интонирования звуков на основе Vuforia

Помимо этого, для каждого изображения создаются точки, по которым они могут быть распознаны (Рисунки 6, 7). Бесплатные трехмерные модели были импортированы из Unity Asset Store.

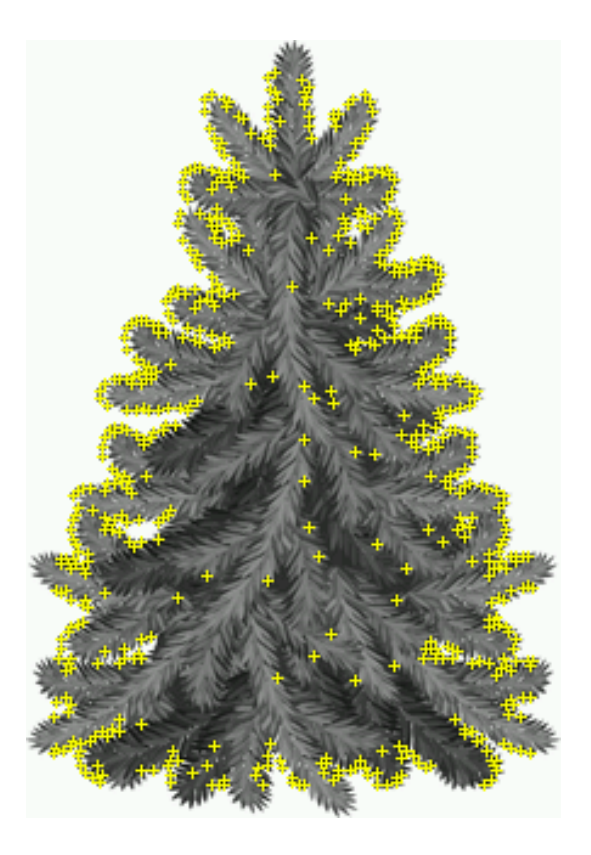

Рисунок 6 – Точки, формируемые при помощи базы данных Vuforia для распознавания ёлки

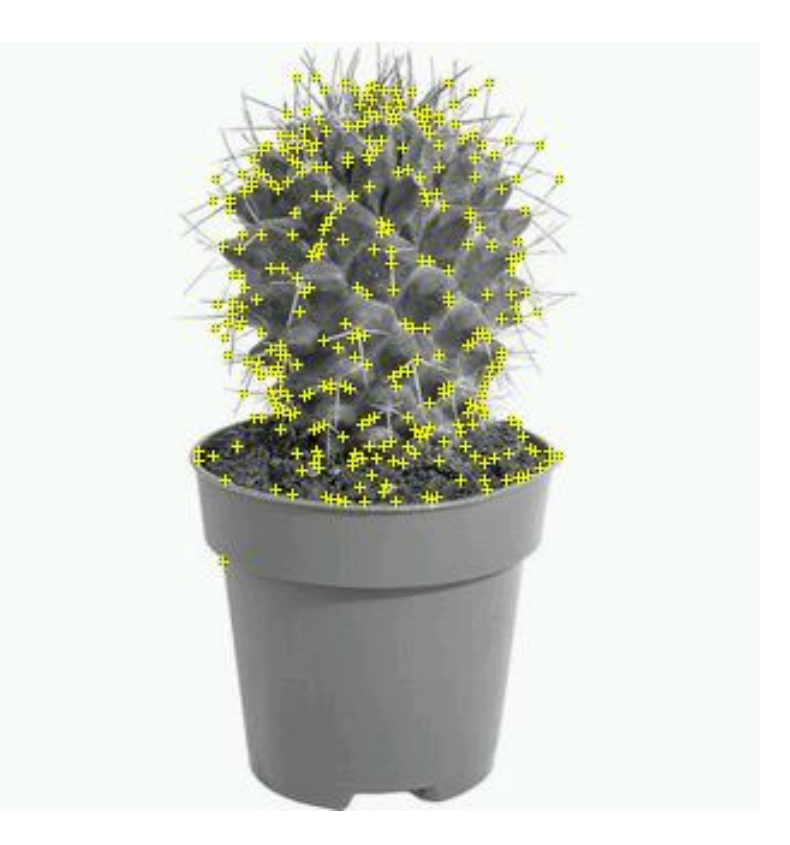

Рисунок 7 – Точки, формируемые при помощи базы данных Vuforia для распознавания кактуса

На основе разработанного приложения была составлена диаграмма классов, которая показана на рисунке 8.

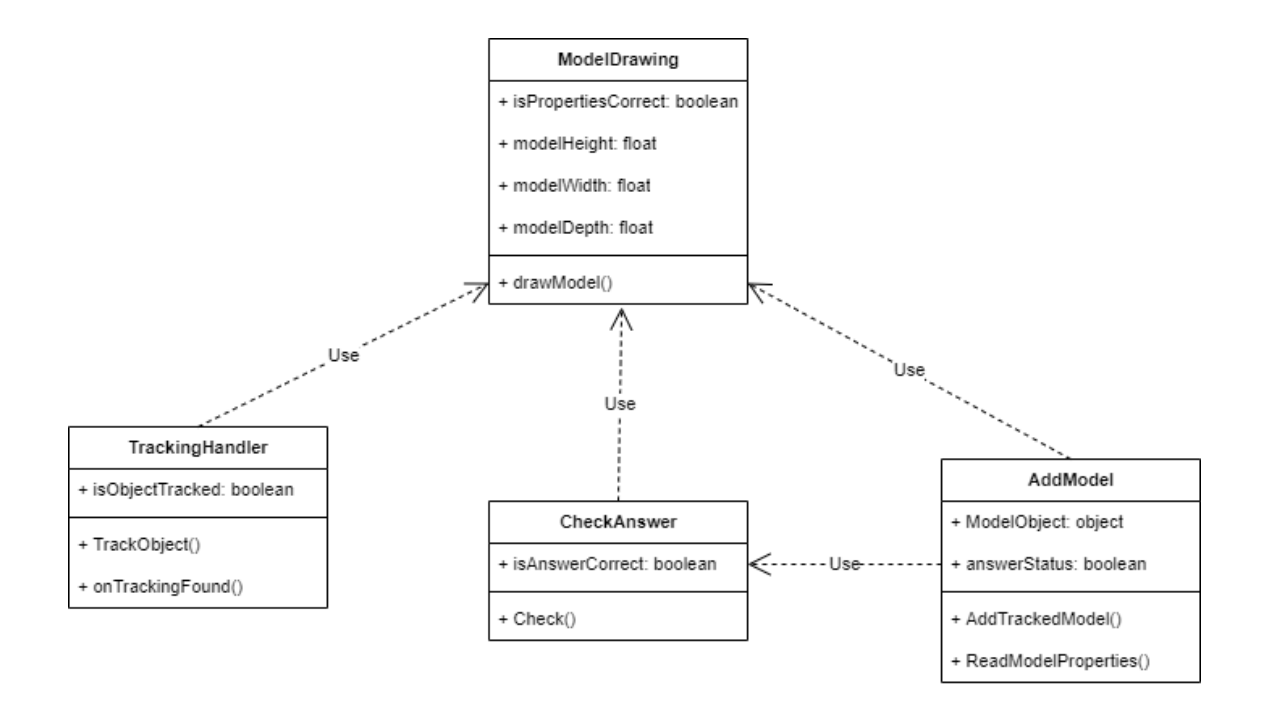

Рисунок 8 – Диаграмма классов разработанного приложения дополненной реальности для интонирования звуков

На данной диаграмме отражены классы, используемые в разработанном решении. Класс TrackingHandler отвечает за трекинг меток и содержит в себе два метода:

метод TrackObject отвечает за непосредственный трекинг объектов на плоскости,

метод onTrackingFound отвечает за состояние, когда объект найден на плоскости

Класс CheckAnswer предназначен для проверки ответа, вводимого пользователем в приложение, и содержит в себе следующие методы:

метод Check проверяет ответ пользователя по базе данных Vuforia и вызывает соответствующие методы по результатам проверки;

− если ответ не верный, то вызывается метод WrongAnswer, который показывает пользователю в программном интерфейсе, что ответ неверный, окрашивая кнопку ответа в красный цвет;

в противном случае вызывается метод CorrectAnswer, который показывает пользователю в программном интерфейсе, что ответ верный, окрашивая кнопку ответа в зеленый цвет.

Класс AddModel предназначен для непосредственного вывода модели на экран пользователя в зависимости от ответа. Полученный результат обрабатывается методом AddTrackedModel, который определяет вывод модели на пользовательский экран.

В свою очередь, на рисунке 9 диаграмма компонентов приложения.

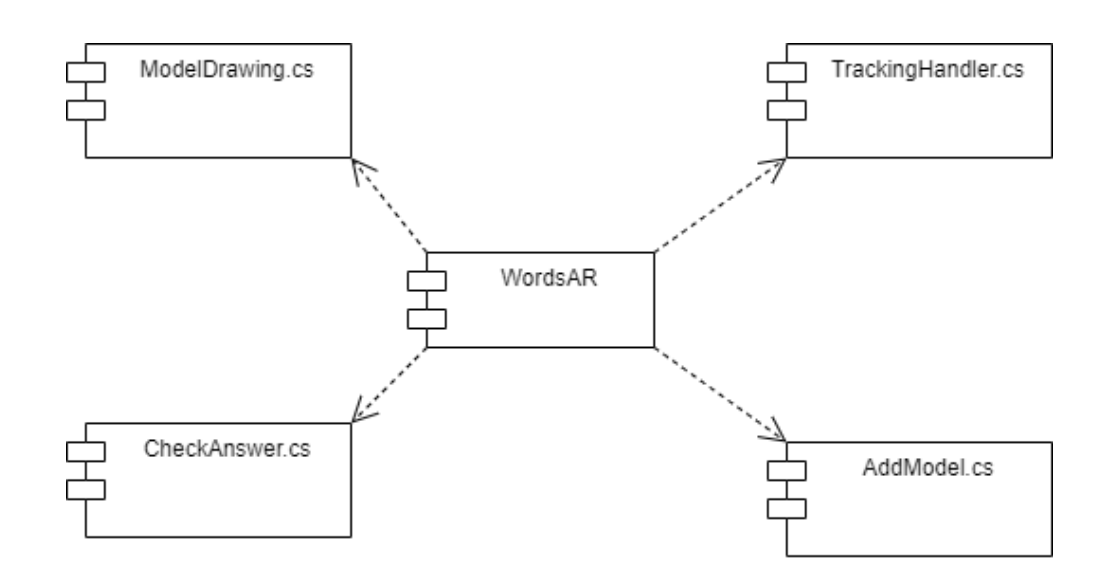

Рисунок 9 – Диаграмма компонентов приложения дополненной реальности для интонирования звуков

Пример результата работы приложения представлен ниже (Рисунки 10- 13). На рисунках 10 и 12 показан результат правильного определения звука в словах, вследствие чего правильный результат подсвечивается зеленым цветом, и отображаются модели при наведении камеры. Рисунки 11 и 13 отражают результат неправильного определения звука в слове, и результат отображается красным цветом, соответственно модели не показываются.

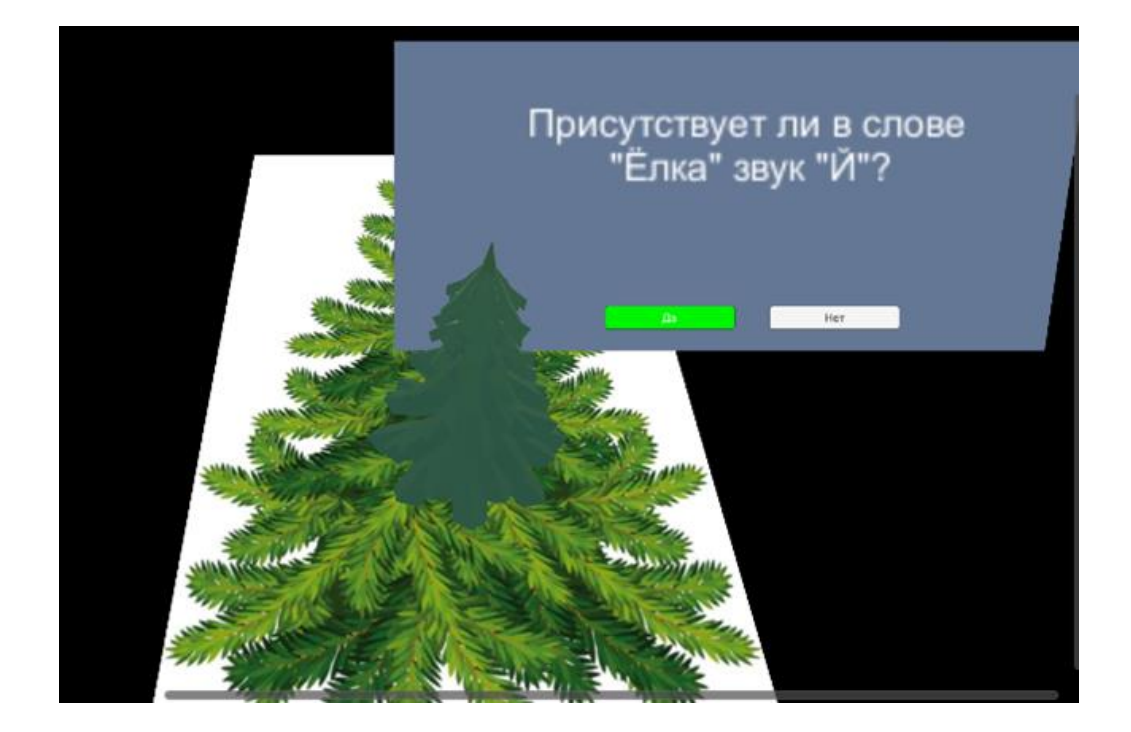

Рисунок 10 – Результат работы приложения при правильном определении звука

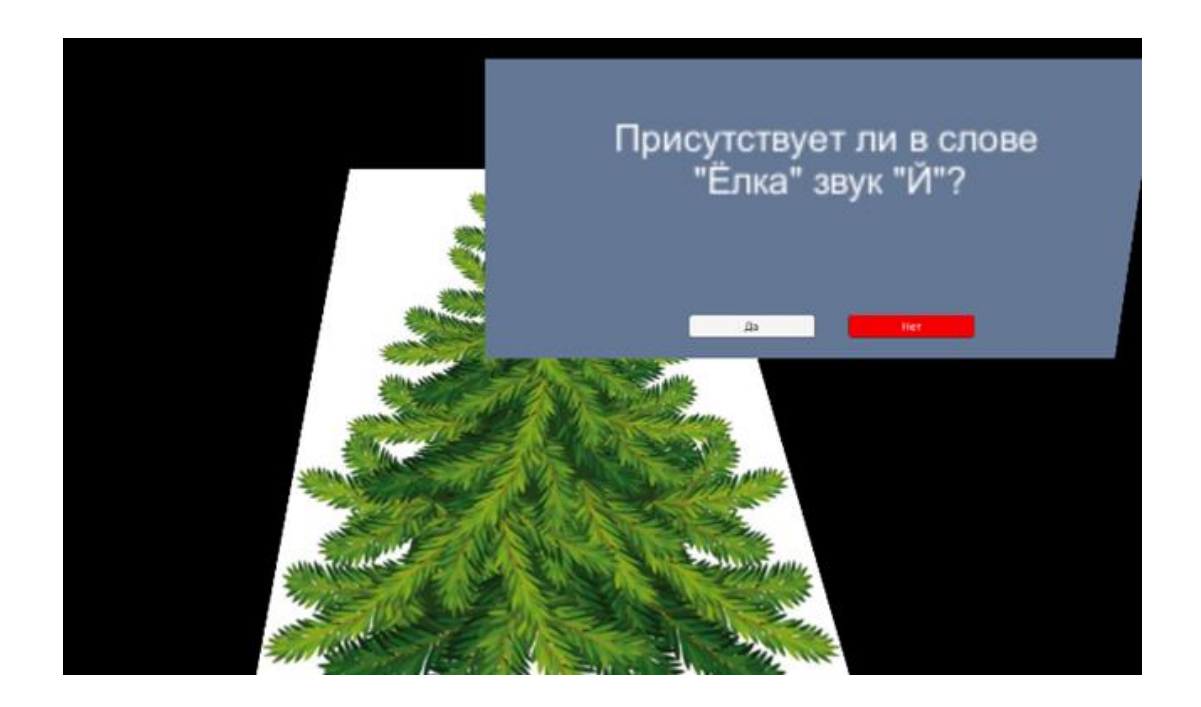

Рисунок 11 – Результат работы приложения при неправильном определении звука

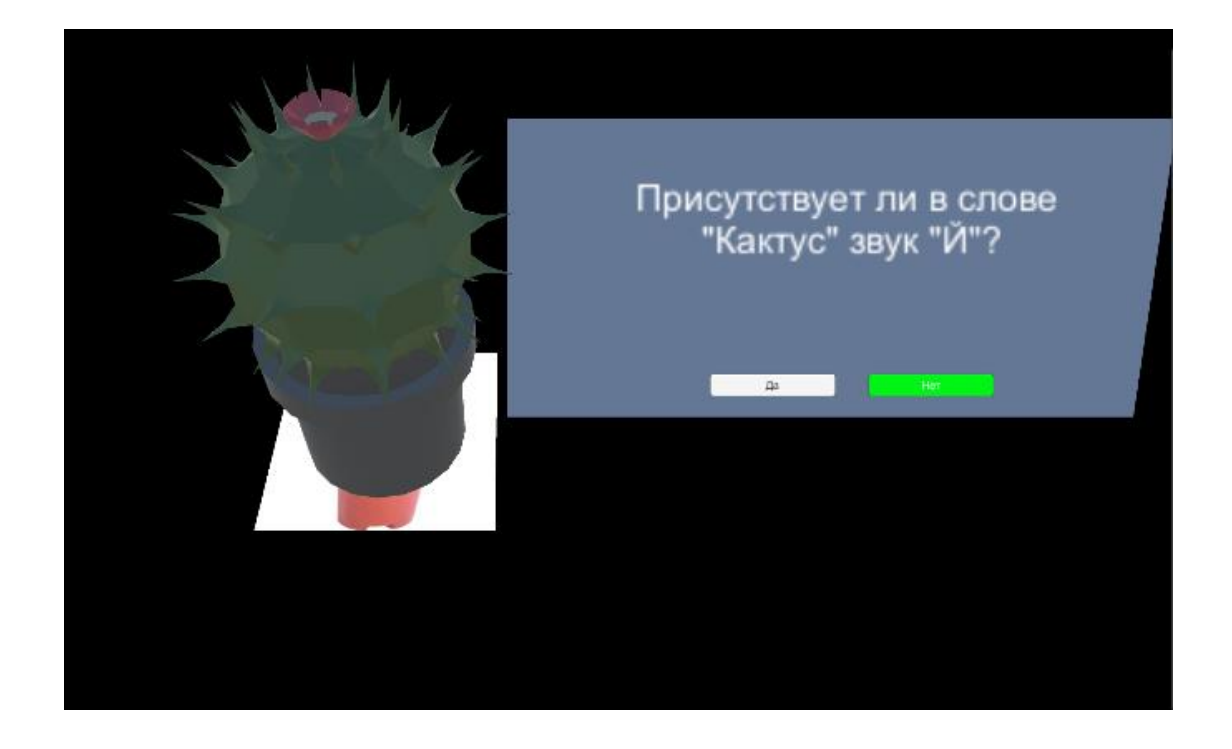

Рисунок 12 – Результат работы приложения при правильном определении звука

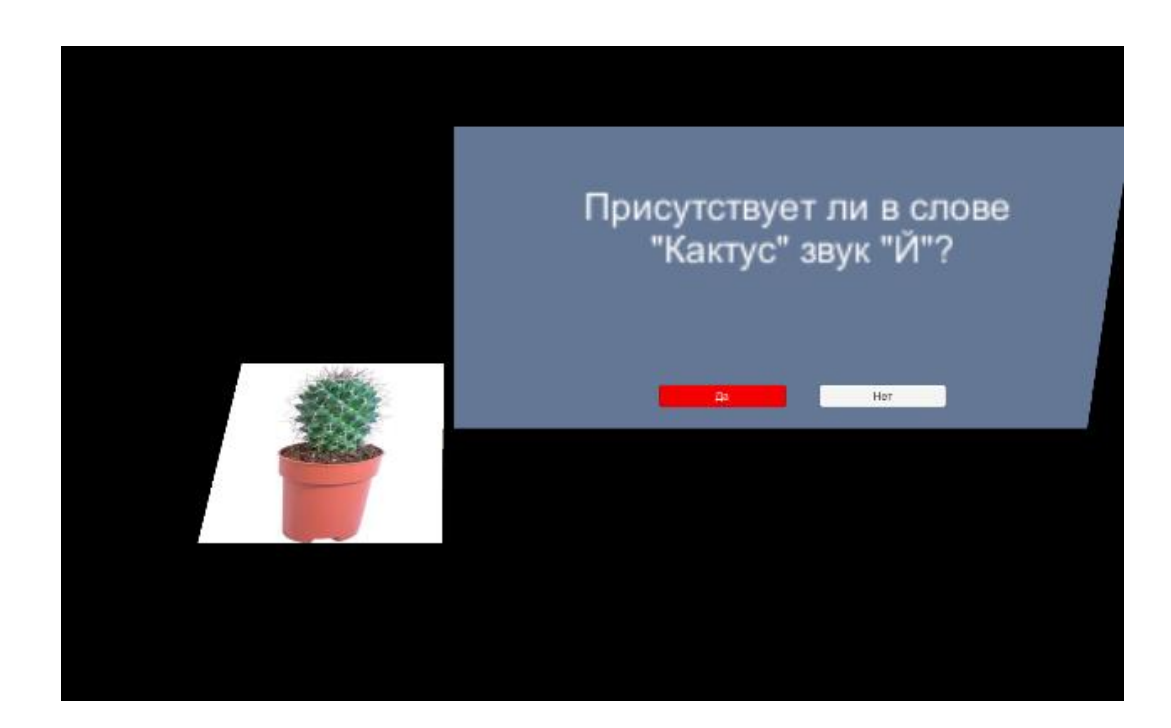

Рисунок 13 – Результат работы приложения при неправильном определении звука

Так закрепляется умение выделять (интонировать) звуки в слове, находить нужные. Разработанное приложение можно модифицировать под различные педагогические речевые задачи: выделение гласных-согласных в словах, твёрдых-мягких, звонких-глухих, ударных-безударных, с присутствием и отсутствием звука в слове и так далее.

По итогу разработки приложения дополненной реальности для интонирования звуков можно выделить основные положительные и отрицательные стороны.

Среди основных положительных сторон можно выделить:

− быстрая обработка меток;

малый вес, занимаемый приложением на устройстве.

Однако стоит отметить недостатки:

необходимость хорошего освещения для распознавания меток;

долгая обработка моделей на слабых устройствах.

Обратимся к предыдущему материалу диссертации. В связи с тем, что при использовании данного приложения дети не будут создавать собственный контент, а только использовать готовые метки, созданные преподавателем, то проведение занятий следует построить на основе метода «Ученикпотребитель» [7]. Дети могут использовать приложение дополненной реальности в качестве средства потребления информации, которую подготовил преподаватель для темы выделения (интонирования) звуков в словах.

### Выводы к разделу 3

В результате написания данного раздела магистерской диссертации были проанализированы существующие области образовательной деятельности в дошкольном и школьном образовании. Среди них можно выделить следующие области:

- − социально-коммуникативное развитие;
- речевое развитие;
- познавательное развитие;

- физическое развитие;
- − художественно-эстетическое развитие.

Для каждой области подобраны приложения дополненной реальности, определено их основное назначение и цель в рамках образовательной деятельности. В результате было разработано собственное приложение дополненной реальности. Его основное назначение – определение наличия (интонирования) звука «й» в словах, которое возможно применять в ДОУ и школьном образовании. Приложение возможно модифицировать и под интонирование других звуков.

Также на основе материала предыдущей части магистерской диссертации определен способ проведения занятий с использованием разработанного приложения по методу «Ученик-потребитель», при котором дети будут только потреблять контент, создаваемый преподавателем. Метод позволяет охватывать огромное количество учеников, не обладающих навыками программирования и моделирования для создания полноценного приложения. Использование разработанного решения в образовательной деятельности будет способствовать повышению интереса учащихся за счет визуальной составляющей, что повлечет за собой лучшее запоминание материала по сравнению с традиционными методами обучения.

Перейдем к следующему разделу магистерской диссертации, где опишем проведение эксперимента по внедрению разработанного приложения дополненной реальности в образовательную организацию, а также опишем результаты, которые были получены в результате применения дополненной реальности в образовательном процессе.

**4 Экспериментальная оценка эффективности применения разработанного решения**

# **4.1 Описание проведения эксперимента в результате внедрения разработанного приложения дополненной реальности в дошкольных и школьных образовательных учреждениях**

Обратимся к предыдущей части магистерской диссертации. В рамках третьей части диссертации было разработано приложение дополненной реальности для определения уровня знаний интонирования звука «й» в словах. Использование приложения возможно как на уроках русского языка в школах, так и в непосредственной образовательной деятельности по грамоте в детских садах.

Однако следует узнать, действительно ли дополненная реальность влияет на качество образования и повышает интерес детей к обучению. Для этого необходимо провести эксперимент с использованием приложения дополненной реальности, разработка которого была описана в предыдущей части диссертации. Далее опишем этапы проведения эксперимента.

Эксперимент проводился на занятиях в дошкольных и школьных образовательных учреждениях на материале приложения дополненной реальности с детьми возрастной группы 5-7 лет.

Эксперимент проводился в несколько этапов:

- входной контрольный (нулевой) срез;
- − формирующая часть в экспериментальной группе;
- исходящий контрольный срез.

По результатам каждого этапа подводятся итоги.

Срез – этап педагогического мониторинга, вариант контроля знаний, который позволяет оценить примерный уровень понимания материала на определенном этапе обучения [45].

Входной контрольный срез является первым этапом. Его основная цель – определение имеющихся знаний по выбранной теме: выявление уровня умения определения наличия звука «й» в словах у общей группы или класса детей [29]. Основной порядок действий на данном этапе состоит в том, что детям предлагаются по очереди предметные картинки. Педагог проговаривает название изображенного предмета. Для данного среза необходимо подготовить несколько вариантов слов с наличием звука «й»:

− в начале слова;

− в середине слова;

− в конце слова;

− после гласного звука.

В качестве материала для входного контрольного среза следует использовать набор простых предметных картинок в количестве 5 штук. К ним могут относиться как существительные, так и глаголы, прилагательные. В качестве примера приведем следующие слова:

− «чайка». Здесь звук «й» находится в середине слова и после гласного звука;

− «муравей» – в конце слова;

− «якорь» – в начале слова;

− «поют» – после гласного звука;

− «шишка» – отсутствует звук «й».

Также стоит отметить, что на первом этапе необходимо разделить общую группу детей на две отдельные:

− контрольная группа – группа, которая остается в стороне от исследования и не подвергается воздействию экспериментальных условий [22, 35]. Она занимается по установленной программе, которая может включать различные виды непосредственной образовательной деятельности, дидактические игры, индивидуальную работу и так далее;

экспериментальная (исследуемая) группа – группа, которая непосредственно подвергается экспериментальному воздействию в процессе

исследования [22, 35]. В данной группе для проведения занятий используется программа контрольной группы, однако в качестве дополнения применяется AR-приложение интонирования звуков, разработанное в предыдущей части диссертации.

Наличие двух групп позволит сравнить их результаты между собой во время проведения эксперимента и отличить эффект применения дополненной реальности в образовании в отличие от традиционного метода обучения.

Оценку уровня знаний можно разделить на несколько этапов:

− подсчет количества правильно определенных слов со звуком «й» у каждого ребенка;

определение процентного соотношения правильных и неправильных ответов.

Подобные действия повторяются для каждого ребенка из двух групп. После подсчета всех результатов данные переводятся в процентные соотношения, и производится их сравнение.

По итогам проведения первого контрольного среза были получены результаты для контрольной группы, которые представлены в таблице 3.

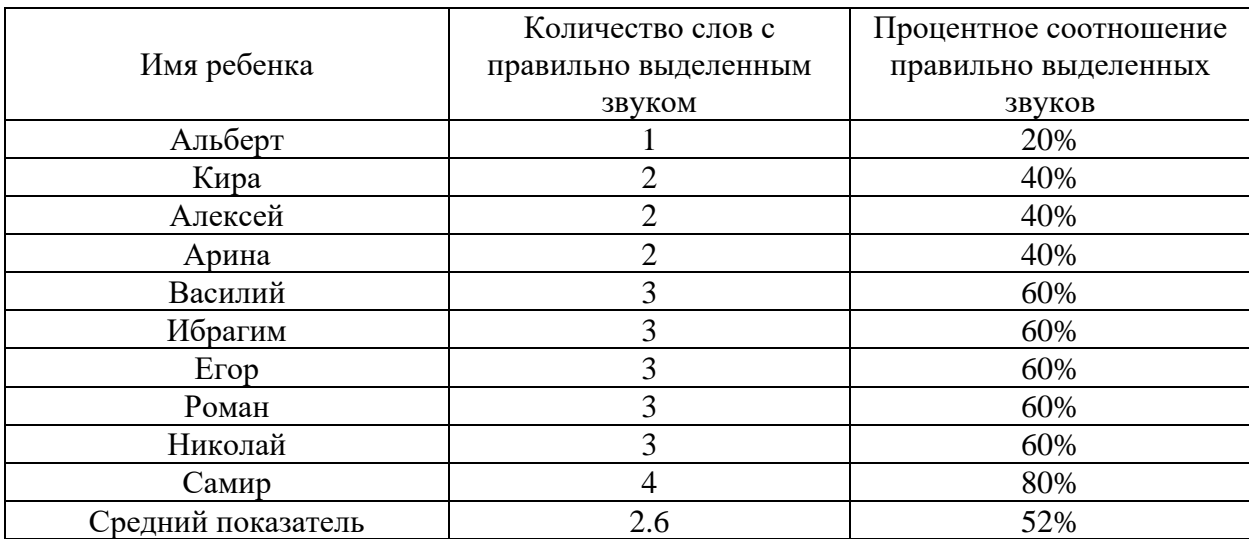

Таблица 3 – Результат первого контрольного среза контрольной группы

На основе данных таблицы 3 составим два графика, иллюстрирующие количество слов с правильно выделенным звуком и процентное соотношение для каждого ребенка первой группы после первого контрольного среза. Графики представлены на рисунках 14, 15.

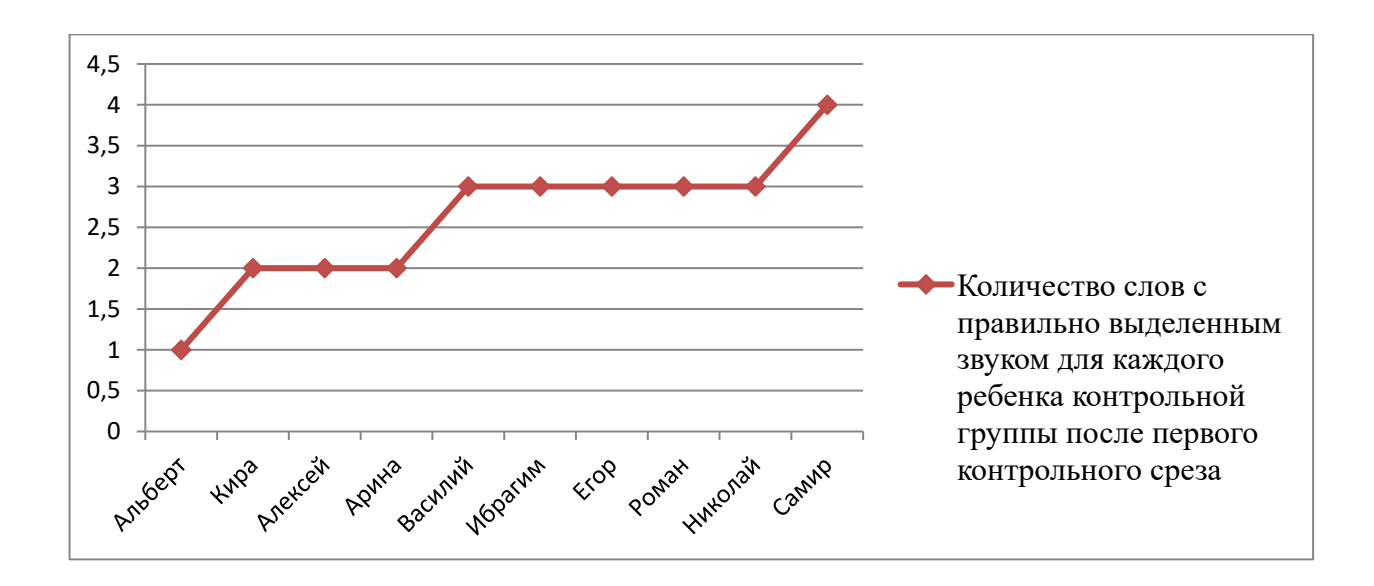

Рисунок 14 – График, иллюстрирующий количество слов с правильно выделенным звуком для каждого ребенка контрольной группы после проведения первого контрольного среза

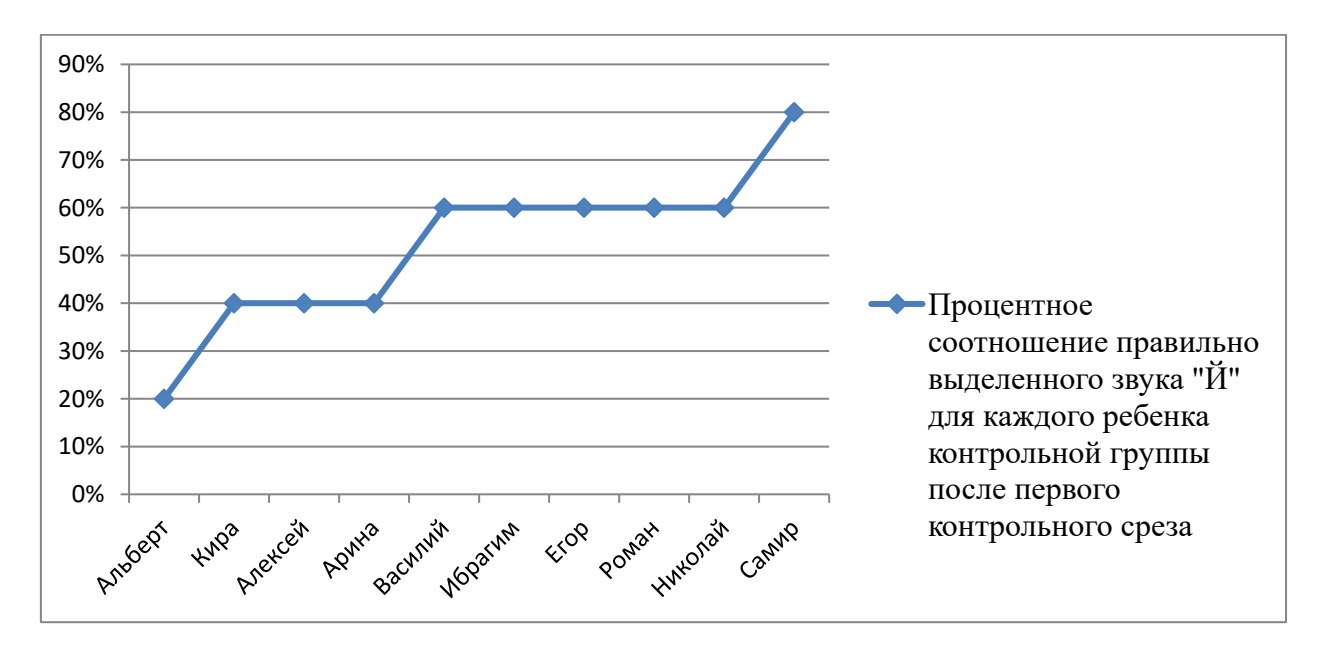

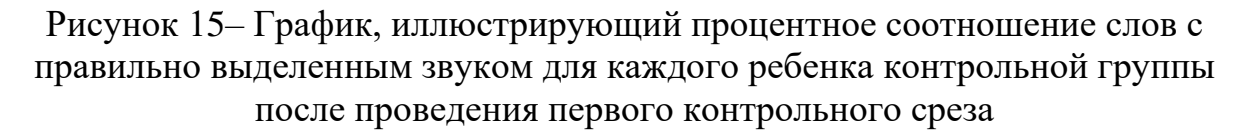

А также получены результаты и для экспериментальной группы, которые отражены в таблице 4.

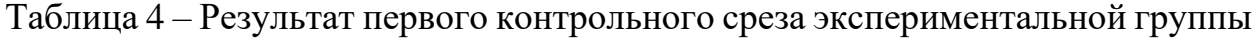

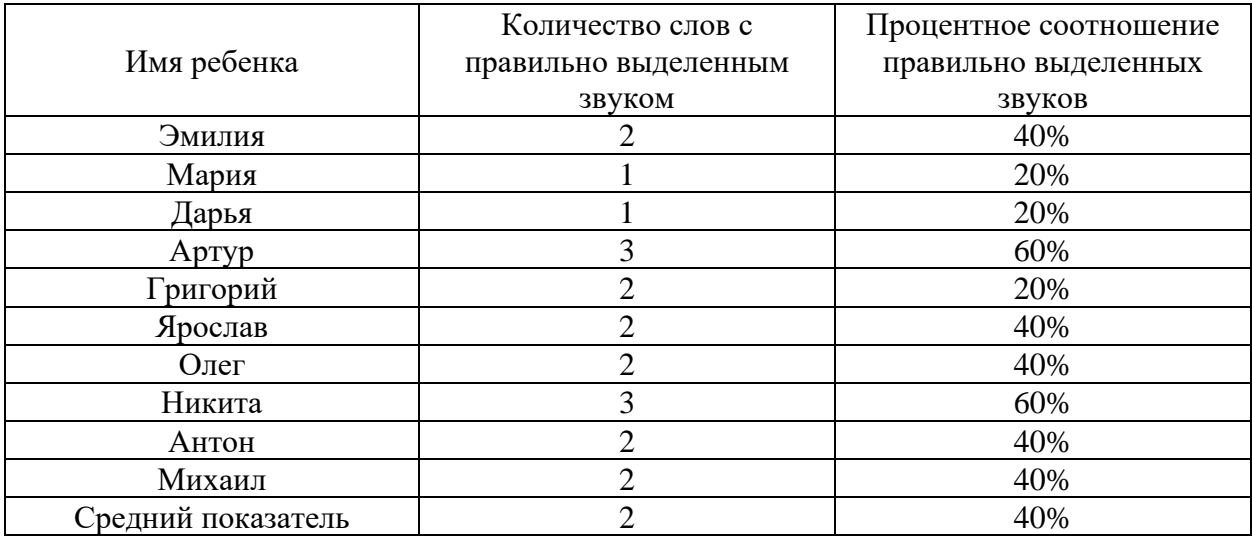

На основе данных таблицы 4 также составим два графика, иллюстрирующие количество слов с правильно выделенным звуком и процентное соотношение для каждого ребенка второй группы после первого контрольного среза. На рисунке 16 представлен график, на котором отражены результаты в виде правильно выделенных звуков слов для каждого ребенка после первого контрольного среза экспериментальной группы.

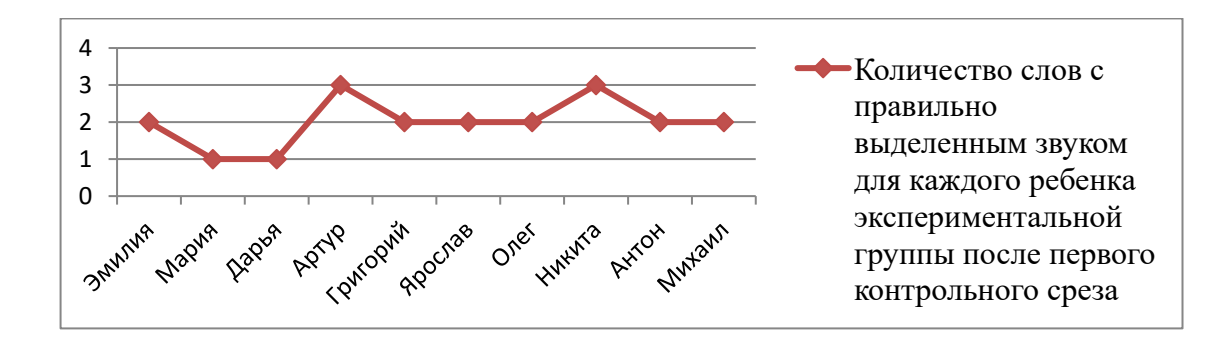

Рисунок 16 – График, иллюстрирующий количество слов с правильно выделенным звуком для каждого ребенка экспериментальной группы после проведения первого контрольного среза

Рисунок 17 отражает процентное соотношение правильно выделенных звуков для экспериментальной группы.

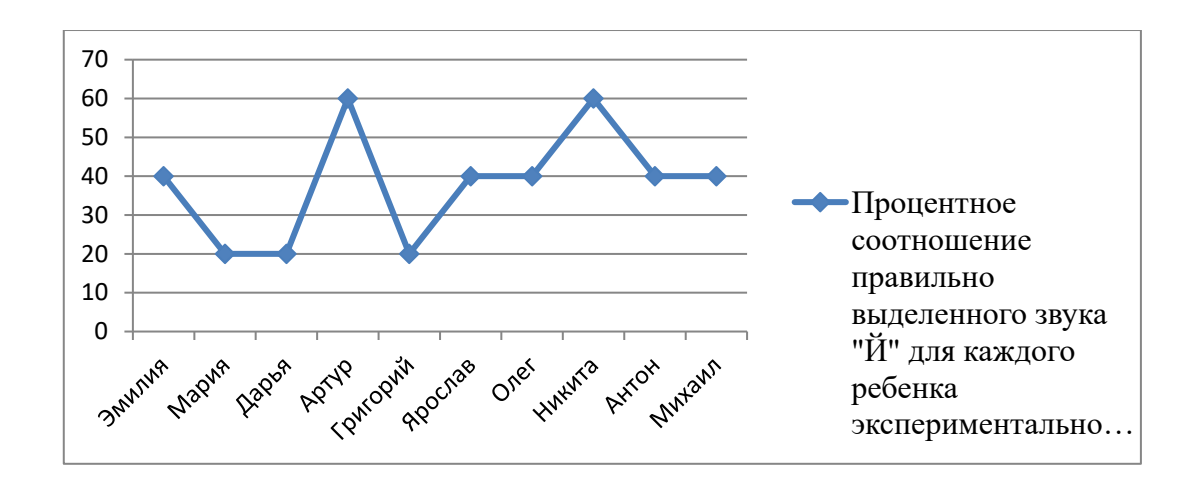

Рисунок 17 – График, иллюстрирующий процентное соотношение слов с правильно выделенным звуком для каждого ребенка экспериментальной группы после проведения первого контрольного среза

На основе полученных результатов первого контрольного среза в двух группах и составленных таблиц, графиков можно сделать следующий вывод: средний показатель правильного интонирования звука «й» в словах составляет примерно 2-3 слова или 52% и 40% для контрольной и экспериментальной групп соответственно.

Теперь перейдем ко второму этапу эксперимента. На втором этапе обе группы продолжают обучение на основе установленных программ в течение определенного времени, одинакового для обеих подгрупп (контрольной и экспериментальной). В качестве этого времени определим период в одну неделю. Спустя неделю обучения на основе установленных программ статус эксперимента перешел на третью стадию. Здесь осуществляется исходящий контрольный срез. Его основная цель – выявление изменения уровня умений детей по определению наличия звука «й» в словах за пройденный период времени.

При проведении исходящего контрольного среза детям предлагаются по очереди простые предметные картинки со словами, отличными от первого этапа. Это необходимо для выявления уровня понимания детьми поставленной

темы, а так же для исключения фактора запоминания слов и правильных ответов к ним. Для определения уровня умения интонирования звука «й» на данном этапе будем использовать следующие слова:

- − «скамейка» звук «й» находится после гласного звука;
- − «играют» после гласного звука;
- − «зайка» в середине слова и после гласного звука;
- − «попугай» в конце слова;
- − «карандаш» звук в слове отсутствует.

После определения детьми наличия звука «й» в словах подсчитывается количество правильных ответов у каждого ребенка и рассчитывается соотношение в процентах.

После подсчета необходимо определить соотношение правильных и неправильных ответов для всей группы.

По итогам проведения второго контрольного среза были получены результаты для контрольной и экспериментальной групп после обучения с использованием разработанного приложения дополненной реальности для интонирования звуков. Показатели количества слов с правильно выделенным звуком для двух групп показаны в таблицах 5, 6 соответственно.

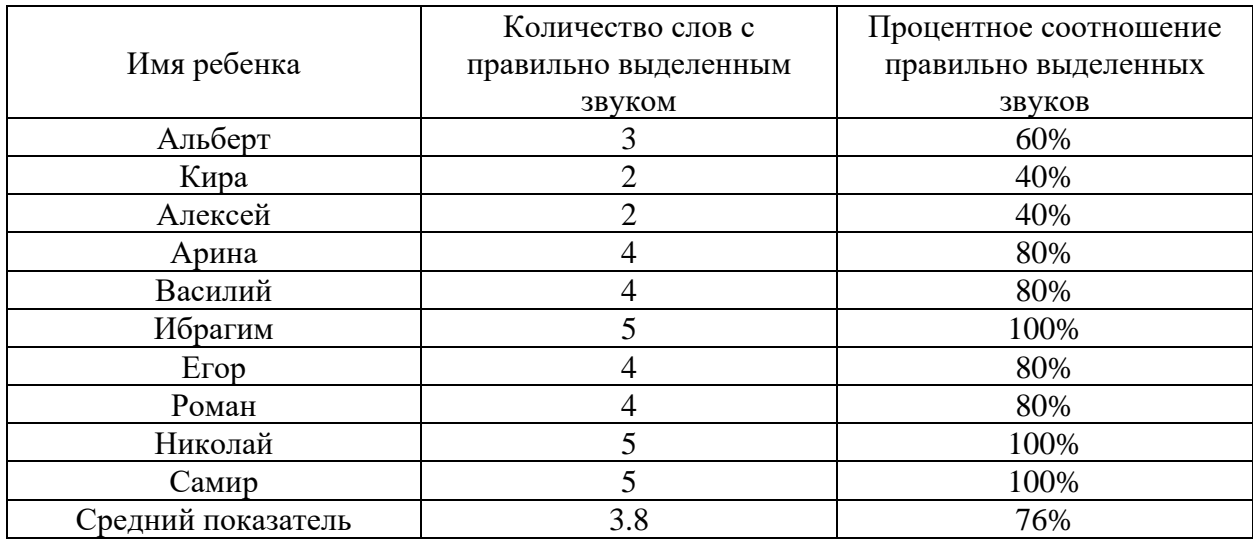

Таблица 5 – Результат второго контрольного среза контрольной группы

Таблица 6 – Результат второго контрольного среза экспериментальной группы

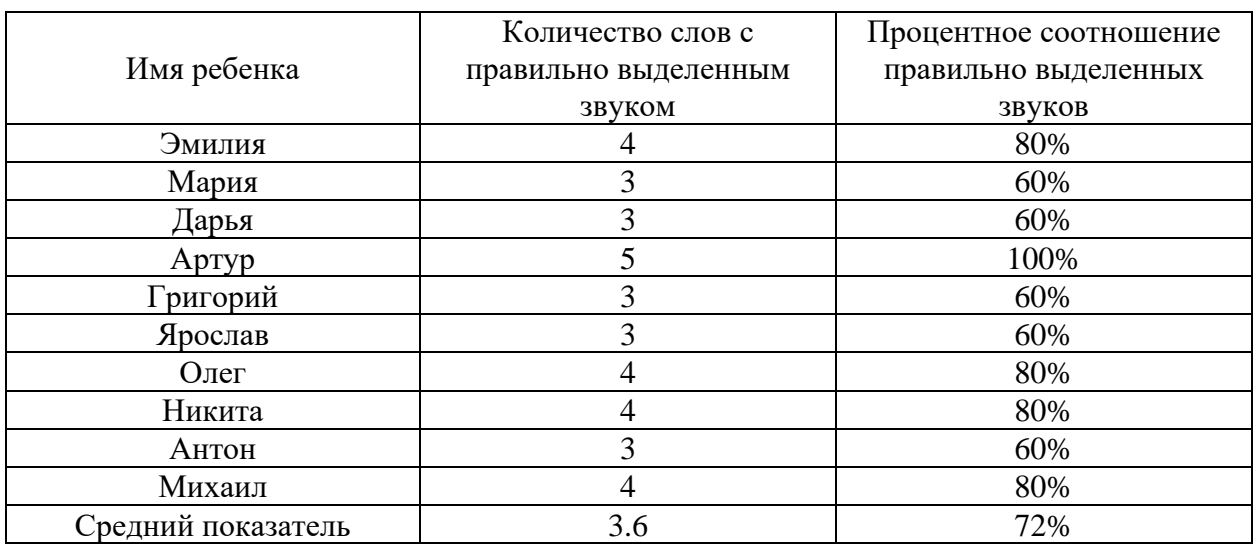

На основе этих таблиц были построены графики, которые представлены на рисунках 18, 19.

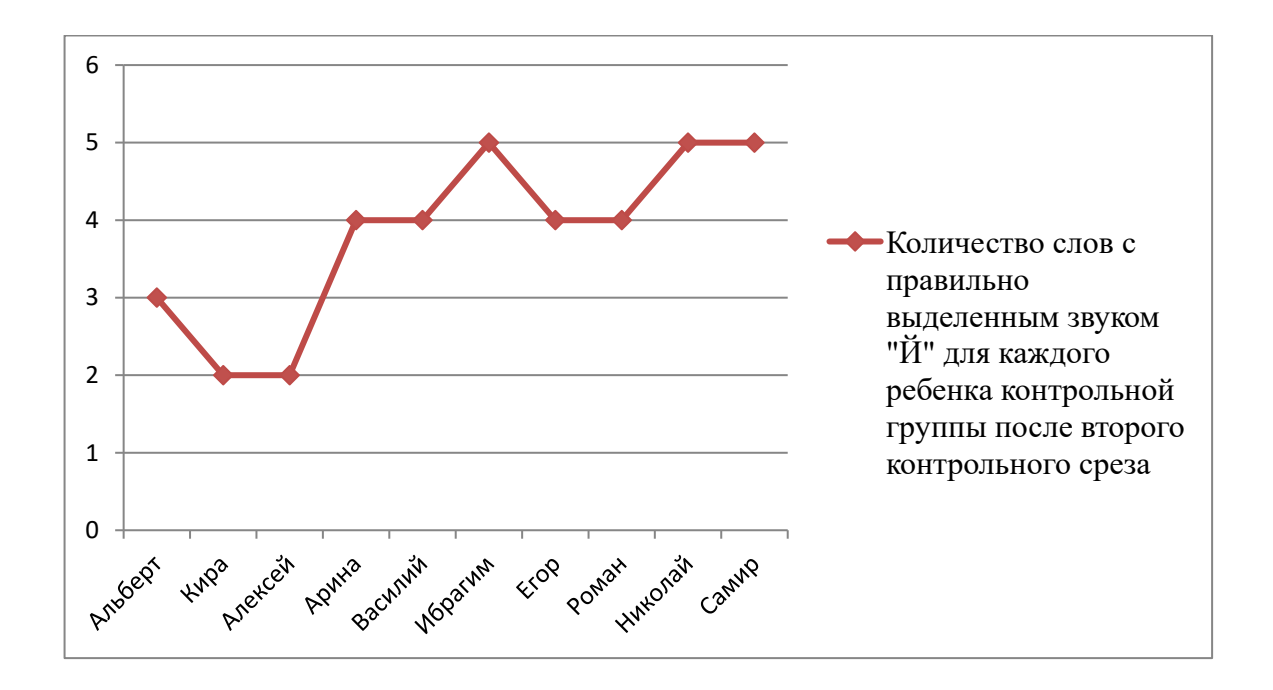

Рисунок 18 – График, иллюстрирующий количество слов с правильно выделенным звуком для каждого ребенка контрольной группы после проведения второго контрольного среза

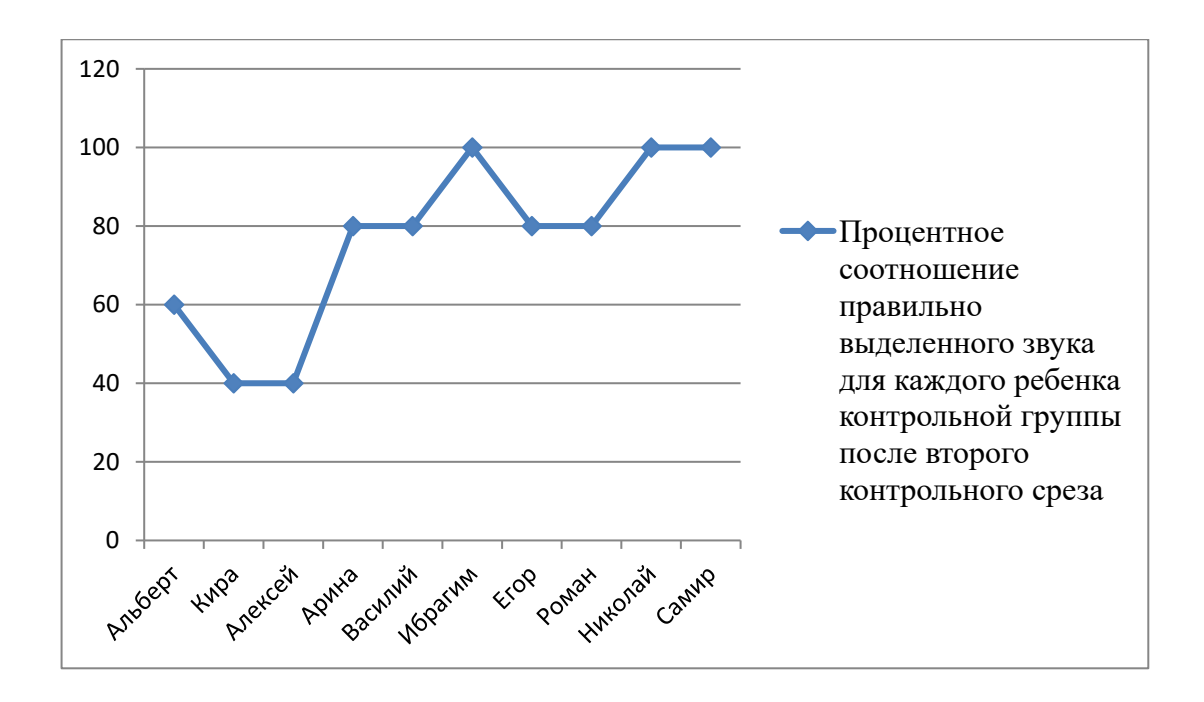

Рисунок 19 – График, иллюстрирующий процентное соотношение слов с правильно выделенным звуком для каждого ребенка контрольной группы после проведения второго контрольного среза

На основе данных таблицы 5 составим два графика, иллюстрирующие количество слов с правильно выделенным звуком и процентное соотношение для каждого ребенка экспериментальной группы после второго контрольного среза. Графики представлены на рисунках 20, 21.

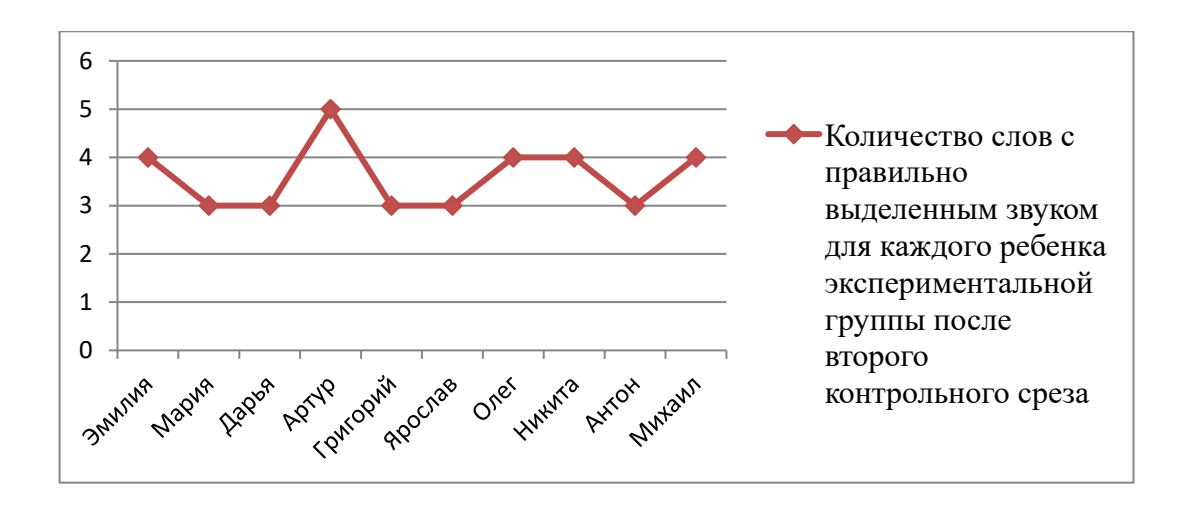

Рисунок 20 – График, иллюстрирующий количество слов с правильно выделенным звуком для каждого ребенка экспериментальной группы после проведения второго контрольного среза

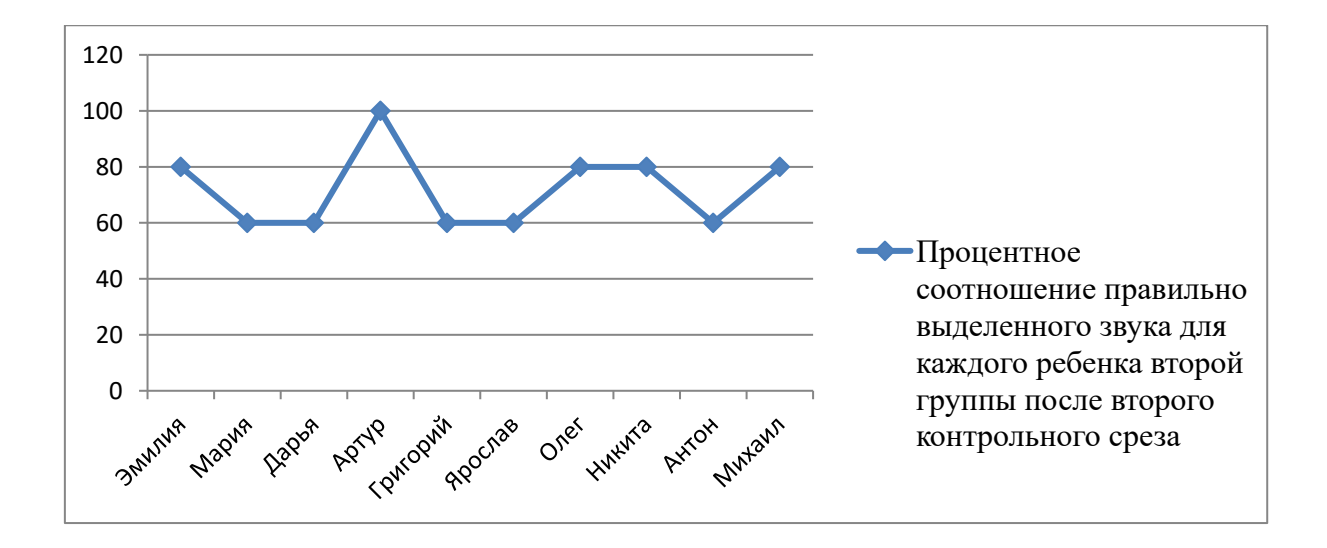

Рисунок 21 – График, иллюстрирующий процентное соотношение слов с правильно выделенным звуком для каждого ребенка экспериментальной группы после проведения второго контрольного среза

Таким образом, в результате проведения эксперимента можем наблюдать, что внедрение приложения дополненной реальности в дошкольное образовательное учреждение позволило повысить средний показатель правильного интонирования звука «й» в словах на 24% и 32% по сравнению с традиционными методами обучения и средний показатель количества слов с правильно интонированными звуком «й» составляет 3.8 и 3.6 слова соответственно.

В процессе внедрения данного решения в образовательном учреждении был отмечен эмоциональный подъем, положительный настрой, повышение уровня восприимчивости материала и лёгкое его усвоение, который вносился с помощью дополненной реальности. Особенно эмоционально дети реагировали в момент демонстрации результата выбора ответа.

Так же было отмечено, что ответы детей оцениваются не субъективным мнением педагога, а объективной оценкой приложения. Этот момент дети воспринимают с повышенной эмоциональной составляющей.

В свою очередь, педагог отметил, что перестроение на новую систему проведения занятий требует дополнительной подготовки, доработку

существующего материала, покупку необходимого оборудования, а так же разработку необходимых по программе пособий.

Исходя из этого, можно сделать вывод, что выдвинутая гипотеза в первом разделе магистерской диссертации является верной и за счет своей визуальной составляющей применение дополненной реальности в процессе обучения позволяет улучшить качество знаний обучающихся, а также повысить интерес у детей к образовательному процессу, что позволит им лучше запоминать материал.

Перейдем к следующей части диссертации, где на основе данного материала дадим рекомендации по проведению занятий с использованием разработанного приложения дополненной реальности для выделения и интонирования звука «й».

# **4.2 Основные рекомендации для проведения занятий с использованием дополненной реальности, основанные на проведенном эксперименте**

На основе предложенного варианта эксперимента дадим несколько рекомендаций для проведения занятий с использованием дополненной реальности в дошкольных и школьных образовательных учреждениях:

для каждого занятия следует установить временное ограничение на использование дополненной реальности. Оно должно составлять не более 20% от времени занятий. Для детей 5-7 лет время использования не должно превышать 5-7 минут, для учащихся начальной школы – не более 10 минут. Данные выводы сформированы на основе рекомендаций по работе с гаджетами обучающимися от Роспотребнадзора [27];

в качестве устройства для отображения результата работы дополненной реальности на занятиях следует использовать цифровые устройства с большими экранами. К ним можно отнести различные планшеты, экраны ноутбуков, мониторы. Данный факт связан с тем, что размер

показываемых изображений будет влиять на уровень восприятия информации, и является профилактическим мероприятием сохранности зрения у детей;

каждая группа может содержать в себе не более 8-10 детей. Это связано с тем, что усвоение материала в подгруппе детей идет быстрее и качественнее, а также малое количество человек предполагает комфортное размещение около экрана с минимальным напряжением зрения и шейного отдела;

во время проведения занятий с использованием дополненной реальности необходимо обязательное использование физминуток, музыкальных, динамических пауз. Данная рекомендация связана с тем, что дети проявляют высокий уровень интереса, что ведет к постоянному напряжению и утомляемости. Проведение подобных мероприятий позволит усилить кровообращение и лимфообращение застойных участков в организме ученика, что позволит снять напряжение;

расстояние от экрана, на который проецируется результат работы с разработанным приложением дополненной реальности для интонирования звуков до глаз ребенка должно составлять 60-70 см, а линия взгляда должна приходиться на середину или верхнюю треть экрана на основе СанПиН «Гигиенические требования к персональным электронно-вычислительным машинам и организации работы» [9].

На основе изложенного материала можно сделать вывод, что описанные рекомендации позволят сохранить состояние здоровья обучающихся, а также сделать образовательный процесс познавательным и увлекательным как для детей, так и для педагогов.

## Выводы к разделу 4

В результате написания данной части магистерской диссертации были описаны этапы проведения эксперимента после применения разработанного приложения дополненной реальности.

В результате проведения эксперимента подсчитывается разница начальных и конечных показателей для определения результата. Результат может отражать в себе следующие состояния:

− прирост показателей. Повышение уровня определения звука «й» в словах;

− падение показателей. Снижение уровня определения звука «й» в словах;

− стагнация. Уровень определения звука «й» до и после внедрения разработанного решения остается неизменным.

Эксперимент показал, что внедрение приложения дополненной реальности в дошкольное образовательное учреждение позволило повысить средний показатель правильного интонирования звука «й» в словах на 24% и 32% по сравнению с традиционными методами обучения. В связи с этим, в результате проведения эксперимента наблюдается прирост показателей, а так же подтверждается гипотеза, сформированная в начале исследования.

Затем, после проведения эксперимента были даны рекомендации для проведения занятий с использованием дополненной реальности с их обоснованиями. К ним можно отнести несколько рекомендаций:

- по временному ограничению;
- − для используемых устройств;
- − по количеству детей в группе;
- по отдыху во время занятий;
- по оптимальному расстоянию детей до экрана.

Описанные рекомендации позволят сохранить состояние здоровья обучающихся при осуществлении образовательного процесса с использованием дополненной реальности, а также сделать его познавательным и увлекательным как для детей, так и для педагогов.

#### **Заключение**

В процессе выполнения магистерской диссертации определена актуальность исследования.

В ходе проведенного изыскания был произведен анализ трудов отечественных и зарубежных авторов, который показал, что применение дополненной реальности в сфере образования является актуальной темой в нашей стране и применяется крайне редко, только в отдельных организациях. Так же был проведен анализ методов внедрения дополненной реальности в образовательные организации. Было установлено, что среди всех методов самым оптимальным является «метод параллельного внедрения». Его основное преимущество – применение дополненной реальности совместно с традиционной системой обучения с возможностью последующего вытеснения стандартных методов при успешном эксперименте.

Основной частью диссертации является разработка приложения дополненной реальности и его применение в образовательной организации для оценки влияния на эффективность обучения.

Алгоритм действий по внедрению AR в образовательную организацию состоит из нескольких шагов:

− определение цели применения дополненной реальности в образовательной организации;

определение используемых программных инструментов и их стоимости;

− определение методов внедрения;

− разработка новой образовательной программы или корректировка старой.

Реализация предложенного в работе решения представляет собой приложение дополненной реальности для интонирования звуков. При наведении мобильного устройства на метку приложение показывает интерфейс с вопросом о наличии звука «й» в слове. В случае правильного

ответа на экране появляется трехмерная модель объекта. Приложение может применяться в дошкольных и школьных образовательных учреждениях на уроках грамоты, развития речи, русского языка.

Приложение было реализовано при помощи объектноориентированного языка программирования C#, кроссплатформенной среды разработки приложений и игр Unity, а так же библиотеки для создания дополненной реальности Vuforia.

Так же была выполнена оценка эффективности внедрения дополненной реальности. Для этого были выделены две группы: контрольная и экспериментальная. Использование дополненной реальности происходило при помощи метода «параллельного внедрения». При использовании традиционных методов обучения прирост составил 24%, а с использованием дополненной реальности – 32%. В результате проведения эксперимента было установлено, что применение AR при обучении позволяет повысить уровень знаний на 8% по сравнению с общепринятыми методиками обучения.

Вследствие проведения эксперимента была подтверждена гипотеза, определенная в начале исследования. Применение дополненной реальности в сфере образования позволило улучшить качество знаний обучающихся, а так же повысить интерес детей к образовательному процессу.

Разработанное приложение возможно адаптировать под любое предприятие, занимающееся образовательной деятельностью. Результаты диссертации были применены в Центре программирования и дополнительного образования «Умная школа».

### **Список используемой литературы**

1. Кинг, Б. Эпоха дополненной реальности / Б. Кинг , [перевод с английского Г.Л. Агафонова, Е.М. Фотьяновой]. – Москва : Олимп-Бизнес, 2018. – 528 с. : ил. , Библиогр.: - ISBN 978-5-9693-0374-4. – Текст : непосредственный.

2. Палей Т.Ф. Инновационный менеджмент / Т.Ф. Палей. – К. : Фолиантъ, 2011. – 173 с.

3. Антиинновационные приемы [Электронный ресурс]. – Режим доступа: https://megalektsii.ru/s23198t1.html (дата обращения: 15.02.2021)

4. Внедрение современных технологий в образовательный процесс: использование технологий виртуальной и дополненной реальности – Электронный ресурс – Режим доступа: https://interactiv.su/2020/07/04/внедрение-современных-технологий-в-о/ (дата обращения 30.10.2020)

5. Внедрение инноваций в компании: как решать проблемы, не создавая новых [Электронный ресурс]. – Режим доступа: https://viafuture.ru/sozdanie-startapa/vnedrenie-innovatsij (дата обращения: 13.02.2021)

6. Внедрение продуктовых инноваций – как бизнес работает с инновациями [Электронный ресурс]. – Режим доступа: https://leadstartup.ru/db/product-innovation (дата обращения: 24.02.2021)

7. Внедрение современных технологий в образовательный процесс: использование технологий виртуальной и дополненной реальности [Электронный ресурс] – Режим доступа: https://interactiv.su/2020/07/04/внедрение-современных-технологий-в-о (дата обращения: 26.04.2021)

8. Возможности использования приложений дополненной реальности в образовании – Электронный ресурс – Режим доступа: http://huminf.tsu.ru/wordpress/wp-content/uploads/serbin\_va-

zilberman\_nn/2014/Возможности-использования-приложений-дополненнойреальности-в-образовании.pdf (дата обращения: 30.10.2020)

9. Гигиенические требования к работе на компьютере детей разных возрастных групп [Электронный ресурс] – Режим доступа: http://64.rospotrebnadzor.ru/bytag6/-

/asset\_publisher/0Cfn/content/гигиенические-требования-к-работе-накомпьютере-для-детеи-разных-возрастных-групп (дата обращения 06.02.2022)

10. Дополненная реальность в образовании – Электронный ресурс – Режим доступа: https://edguru.ru/blog/edguru/498.html (дата обращения 27.10.2020)

11. Дополненная реальность в образовании – Электронный ресурс – Режим доступа: http://tofar.ru/dopolnennaya-realnost-v-obrazovanii.php (дата обращения 28.10.2020)

12. Дополненная реальность для образования – Электронный ресурс – Режим доступа: https://uni3dlabs.ru/portfolio/augmented-reality-for-education/ (дата обращения 26.10.2020)

13. Дополненная реальность: как используют VR и AR в образовании – Электронный ресурс – Режим доступа: https://the-accel.ru/dopolnennayarealnost-kak-ispolzuyut-vr-i-ar-v-obrazovanii/ (дата обращения 25.10.2020)

14. Иванченко А.Е., Игнатова Т.А. Технология дополненной реальности в образовании – Электронный ресурс – Режим доступа: https://www.elibrary.ru/item.asp?id=29769342 (дата обращения 29.10.2020)

15. Инновационные технологии, их виды и методы внедрения [Электронный ресурс]. – Режим доступа: [https://studbooks.net/1533045/marketing/innovatsionnye\\_tehnologii\\_vidy\\_metody](https://studbooks.net/1533045/marketing/innovatsionnye_tehnologii_vidy_metody_vnedreniya) [\\_vnedreniya](https://studbooks.net/1533045/marketing/innovatsionnye_tehnologii_vidy_metody_vnedreniya) (дата обращения: 04.03.2021)

16. Использование технологии дополненной реальности в образовательном пространстве – Электронный ресурс – Режим доступа: https://nsportal.ru/ap/library/nauchno-tekhnicheskoe-

tvorchestvo/2020/06/13/ispolzovanie-tehnologii-dopolnennoy (дата обращения 27.10.2020)

17. Использование Vuforia с Unity – Mixed Reality [Электронный ресурс] – Режим доступа: https://docs.microsoft.com/ru-ru/windows/mixedreality/develop/unity/vuforia-development-overview (дата обращения: 08.10.2021)

18. Как используется виртуальная и дополненная реальность в школе? – Электронный ресурс – Режим доступа: https://fgoskomplekt.ru/blog/kakispolzuetsya-virtualnaya-i-dopolnennaya-realnost-v-shkole-/ (дата обращения 25.10.2020)

19. Как работает технология дополненной реальности AR, описание, примеры приложений [Электронный ресурс] – Режим доступа: https://funreality.ru/technology/augmented\_reality/ (дата обращения 11.09.2021)

20. Как работает AR? [Электронный ресурс] – Режим доступа: <http://tofar.ru/kak-rabotaet-ar.php> (дата обращения 10.09.2021)

21. Колледж почетного звания Университета Окленда создал лабораторию AR / VR – Электронный ресурс – Режим доступа: https://homido.ru/news/kolledzh-pochetnogo-zvaniya-universiteta-oklenda-sozdallaboratoriyu-ar-vr/ (дата обращения 26.10.2020)

22. Контрольная группа [Электронный ресурс] – Режим доступа: https://studopedia.su/11\_90506\_kontrolnaya-gruppa.html (дата обращения 03.02.2021)

23. Методы внедрения инноваций [Электронный ресурс]. – Режим доступа: https://upravlenie1.ru/terminy-i-teoriya/vnedrenie-innovatsij.html (03.04.2021)

24. Методы внедрения инноваций в организации [Электронный ресурс]. – – Режим доступа: https://ozlib.com/866688/ekonomika/metody\_vnedreniya\_innovatsiy\_organizatsii (дата обращения: 05.04.2021)

25. Методы эффективного внедрения инноваций в организацию [Электронный ресурс]. – Режим доступа: https://apni.ru/article/510-metodieffektivnogo-vnedreniya-innovatsij (дата обращения: 17.02.2021)

26. Нововведения в организациях [Электронный ресурс] – Режим доступа:<https://pandia.ru/text/78/436/12308.php> (дата обращения: 21.03.2021)

27. О рекомендациях по работе с гаджетами для школьников [Электронный ресурс] – Режим доступа: https://www.rospotrebnadzor.ru/about/info/news/news\_details.php?ELEMENT\_ID =17008 (01.03.2022)

28. Особенности использования технологии дополненной реальности для поддержки образовательных процессов [Электронный ресурс] – Режим доступа: https://cyberleninka.ru/article/n/osobennosti-ispolzovaniya-tehnologiidopolnennoy-realnosti-dlya-podderzhki-obrazovatelnyh-protsessov (дата обращения: 25.09.2021)

29. Педагогический мониторинг – инструмент управления учебновоспитательным процессом [Электронный ресурс] – Режим доступа: https://pandia.ru/text/79/118/10439.php (дата обращения: 04.02.2021)

30. Преимущества и недостатки дополненной реальности: будущее уже наступило! – Электронный ресурс – Режим доступа: https://spark.ru/user/125704/blog/66599/preimuschestva-i-nedostatki-dopolnennojrealnosti-buduschee-uzhe-nastupilo (дата обращения 24.10.2020)

31. Применение технологий виртуальной, дополненной и смешанной реальности в сфере образования [Электронный ресурс]. – Режим доступа: https://privetstudent.com/diplomnyye/computers/4339-primenenie-tehnologiyvirtualnoy-dopolnennoy-i-smeshannoy-realnosti-v-sfere-obrazovaniya.html (дата обращения: 25.05.2021)

32. Применение технологий виртуальной и дополненной реальности в образовательном процессе: проблемы и перспективы [Электронный ресурс] – Режим доступа: https://science-pedagogy.ru/ru/article/view?id=1779 (дата обращения: 16.06.2021)

33. Принудительный метод проведения изменений [Электронный ресурс] – Режим доступа: https://econ.wikireading.ru/45177 (дата обращения: 14.02.2021)

34. Проблемы реализации инноваций [Электронный ресурс] – Режим доступа: https://studopedia.ru/17\_21718\_problemi-realizatsii-innovatsiy.html (дата обращения 07.03.2021)

35. Разница между контрольной и экспериментальной группой [Электронный ресурс] – Режим доступа: https://ru.strephonsays.com/controlgroup-and-vs-experimental-group-7242 (дата обращения: 14.02.2022)

36. Речевое развитие в соответствии с ФГОС дошкольного образования [Электронный ресурс] – Режим доступа: https://nsportal.ru/detskiysad/razvitie-rechi/2021/01/23/rechevoe-razvitie-v-sootvetstvii-s-fgos-doshkolnogo (дата обращения: 30.11.2021)

37. Создание AR-игры с помощью Vuforia [Электронный ресурс] – Режим доступа: https://habr.com/ru/post/440592/ (дата обращения: 04.10.2021)

38. Сопротивление изменениям и методы их устранения [Электронный ресурс]. – Режим доступа: https://zavantag.com/docs/1421/index-737292.html?page=6 (дата обращения 21.05.2021)

39. Сопротивление инновационным изменениям [Электронный ресурс]. – Режим доступа: https://studme.org/1482111122127/menedzhment/soprotivlenie\_organizatsionnym izmeneniyam (дата обращения:  $14.02.2021$ )

40. Социально-коммуникативное развитие дошкольников в соответствии с ФГОС в ДОУ [Электронный ресурс] – Режим доступа: https://infourok.ru/socialnokommunikativnoe-razvitie-doshkolnikov-vsootvetstvii-s-fgos-v-dou-3631214.html (дата обращения: 20.11.2021)

41. Сравнение технологий дополненной реальности для движка Unity [Электронный ресурс] – Режим доступа: https://evansys.com/articles/tekhnicheskie-nauki-nauchnye-prioritety-uchyenykhsbornik-nauchnykh-trudov-po-itogam-mezhdunarodnoy-/sektsiya-20-

informatsionnye-tekhnologii/sravnenie-tekhnologiy-dopolnennoy-realnosti-dlyadvizhka-unity/ (дата обращения:  $09.11.2021$ )

42. Стереотипы сопротивления изменениям [Электронный ресурс] – Режим доступа: https://studopedia.su/10\_166488\_stereotipi-soprotivleniyaizmeneniyam.html (дата обращения 24.05.2021)

43. Сферы применения дополненной реальности [Электронный ресурс] – Режим доступа: https://sharespro.ru/content/newsdaily/6993-sferydopolnennoy-realnosti/ (дата обращения: 13.10.2021)

44. Таран В.Н. Применение дополненной реальности в обучении [Электронный ресурс] / В.Н. Таран. // Научная электронная библиотека. – Режим доступа: https://www.elibrary.ru/item.asp?id=36511027 (дата обращения: 20.09.2021)

45. Тестовые срезы – проведение педагогического тестирования, тесты ЕГЭ и ГИА, независимый мониторинг, онлайн олимпиады [Электронный ресурс] – Режим доступа: https://test4u.ru/srez.html (дата обращения: 03.03.2022)

46. Технологии виртуальной и дополненной реальности для образования – Электронный ресурс – Режим доступа: https://prodod.moscow/archives/6428 (дата обращения 28.10.2020)

47. Технологии дополненной реальности в образовательной сфере – Электронный ресурс – Режим доступа: https://moluch.ru/archive/321/72914/ (дата обращения 30.10.2020)

48. ФГОС ДО Познавательное развитие [Электронный ресурс] – Режим доступа: https://nsportal.ru/blog/detskii-sad/all/2018/10/01/fgos-dopoznavatelnoe-razvitie (дата обращения: 01.11.2021)

49. ФГОС ДО: реализация направления – речевое развитие. Использование современных технологий [Электронный ресурс] – Режим доступа: https://nfdou1.edumsko.ru/activity/methodics/consult/post/315179 (дата обращения: 20.11.2021)

50. ФГОС ДО: Социально-коммуникативное развитие [Электронный ресурс] – Режим доступа: https://ozgdou3.edumsko.ru/activity/fgos/post/74926 (дата обращения 20.11.2021)

51. Художественно-эстетическое развитие [Электронный ресурс] – Режим доступа: https://ds42satka.educhel.ru/activity/fgos/post/396711 (дата обращения: 02.11.2021)

52. 15 VR- и AR-приложений для школ: обзор российского рынка – Электронный ресурс – Режим доступа: https://vc.ru/education/107661-15-vr-i-arprilozheniy-dlya-shkol-obzor-rossiyskogo-rynka (дата обращения 27.10.2020)

53. AR в образовании – Электронный ресурс – Режим доступа: https://eligovision.ru/ar/education/ (дата обращения 29.10.2020)

54. AR в образовании. Как мы делаем из учителей AR-разработчиков – Электронный ресурс – Режим доступа: https://vc.ru/education/128469-ar-vobrazovanii-kak-my-delaem-iz-uchiteley-ar-razrabotchikov (дата обращения 31.10.2020).

55. AR в образовании: каковы реальные возможности? – Электронный ресурс – Режим доступа: https://helmeton.ru/blog/ar-v-obrazovanii-kakovyrealnye-vozmozhnosti/ (дата обращения 30.10.2020)

56. AR Dragon – виртуального дракончика в каждый дом! [Электронный ресурс] – Режим доступа: https://planetvrar.com/ar-dragon-obzor/ (дата обращения: 20.10.2021)

57. AR Flashcards – Развивающие игры детям для изучения языков [Электронный ресурс] – Режим доступа: https://www.mysmartflash.de/ru/ (дата обращения: 25.10.2021)

58. VR/AR в детском образовании: зачем технологии нужны школам? [Электронный ресурс] – Режим доступа: https://medium.com/modum-lab/vr-arв-детском-образовании-зачем-технологии-нужны-школам-803b06245eeb/ (дата обращения: 19.11.2021)

59. Vuforia: Немного магии в нашей реальности [Электронный ресурс] – Режим доступа: https://habr.com/ru/post/198862/ (дата обращения: 10.11.2021)

60. Glover J. Unity 2018 Augmented Reality Projects: Build four immersive and fun AR applications using ARKit, ARCore, and Vuforia / J. Glover. – USA: Packt Publishing, 2018. – 358 p., p. 14 – 38. – ISBN: 978-1788838764

61. 6 Benefits and 5 Examples of Augmented Reality in Education – Электронный ресурс – Режим доступа: https://www.viewsonic.com/library/education/6-benefits-and-5-examples-ofaugmented-reality-in-education/ (дата обращения 31.10.2020)

62. How Can Teachers Benefit From Augmented Reality In Education? – Электронный ресурс – Режим доступа: https://elearningindustry.com/howteachers-benefit-from-augmented-reality-in-education (дата обращения 31.10.2020)

63. Little Hippo Books [Электронный ресурс] – Режим доступа: https://littlehippobooks.com/ (дата обращения: 13.11.2021)

64. QuiverVision 3D Augmented Reality coloring apps [Электронный ресурс] – Режим доступа: https://quivervision.com/(дата обращения: 06.11.2021)